**Government of Pakistan**

## **National Vocational and Technical Training Commission**

## **Prime Minister's Hunarmand Pakistan Program**

"Skill for All"

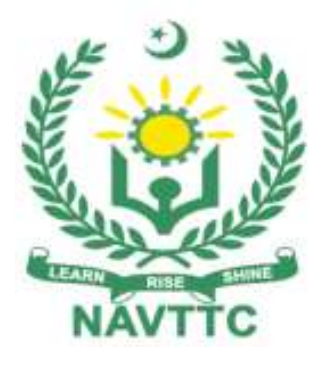

### **Course Contents/ Lesson Plan**

**Course Title: Computerized Accounting (Peachtree; Quick books) Duration: 3 Months**

# **Course Details / Description& Preliminaries**

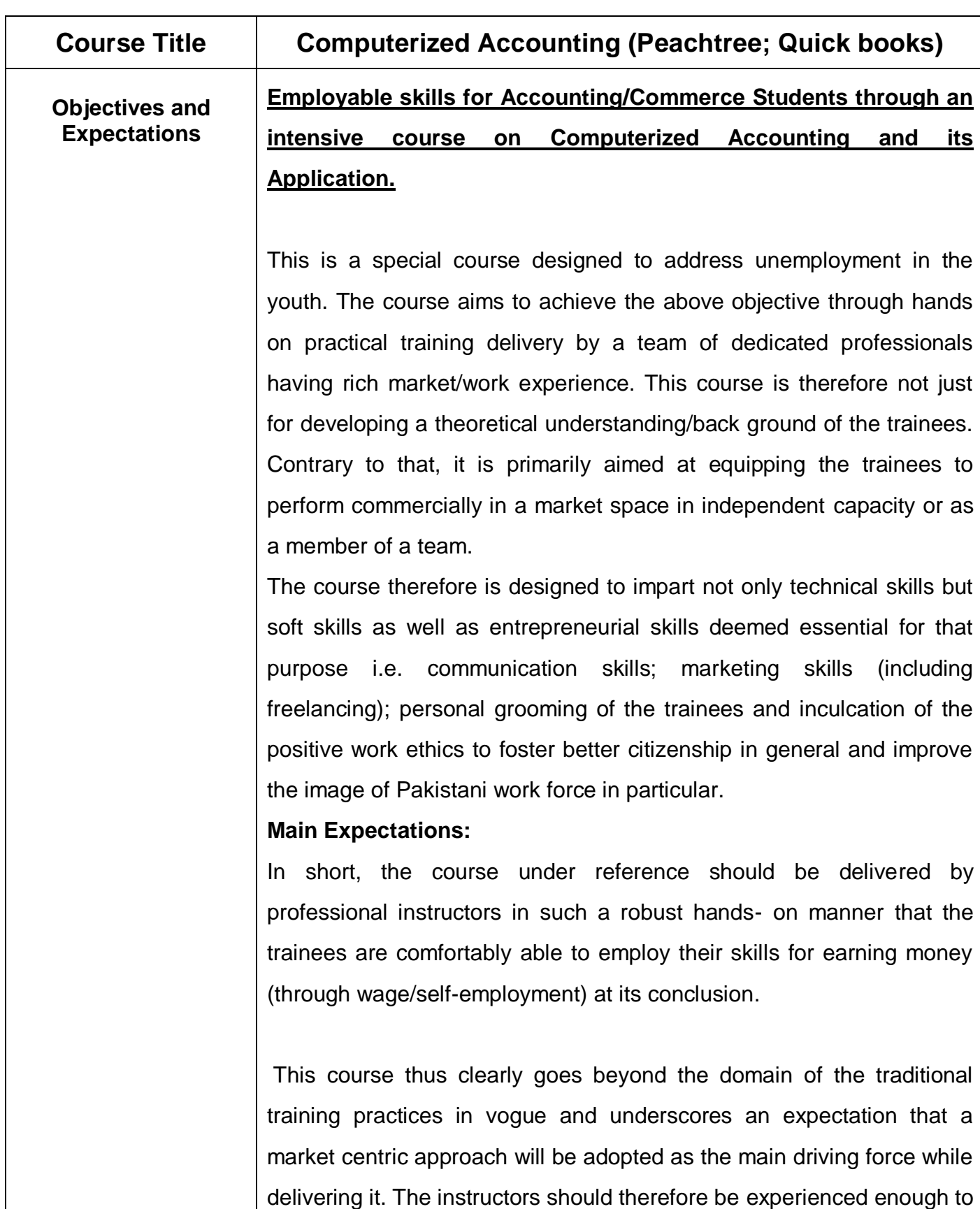

be able to identify the training needs for the possible market roles available out there. Moreover, they should also know the strengths and weaknesses of each individual trainee to prepare them for such market roles during/after the training.

**Key Features of Training & Special Modules i.** Specially designed practical tasks to be performed by the trainees have been included in the Annexure-I to this document. Their weekly distribution has also been indicated in the weekly lesson plan given in this document. The record of all tasks performed individually or in groups must be preserved by the management of the training Institute clearly labeling name, trade, session etc so that these are ready to be physically inspected/verified through monitoring visits from time to time. The weekly distribution of tasks has also been indicated in the weekly lesson plan given in this document.

- **ii.** In order to materialize the main expectations, a special module on **Job Search & Entrepreneurial Skills** has been included in the course through which, the trainees will be made aware of the Job search techniques in the local as well as international job markets (Gulf countries). Awareness around the visa process and immigration laws of the most favored labour destination countries also forms a part of this module. Moreover, the trainees would also be encouraged to venture into self-employment and exposed to the main requirements in this regard. It is also expected that a sense of civic duties/roles and responsibilities will be inculcated in the trainees to make them responsible citizens of the country.
- **iii.** A module on **Work Place Ethics** has also been included to highlight the importance of good and positive behavior at work place in the line with the best practices elsewhere in the

world. An outline of such qualities has been given in the Appendix to this document. Its importance should be conveyed in a format that is attractive and interesting for the trainees such as through PPT slides + short video documentaries. Needless to say that if the training provider puts his heart and soul into these, otherwise non-technical components, the image of Pakistani workforce would undergo a positive transformation in the local as well as international job markets.

In order to maintain interest and motivation of the trainees throughout the course, modern techniques such as:

- Motivational lectures
- Success stories
- Case studies (in documentary or presentation format)

These would be employed as additional training tools wherever possible (these are explained in the subsequent section on Training Methodology).

Lastly, evaluation of the competencies acquired by the trainees will be done objectively at various stages of the training and proper record of the same will be maintained. Suffice to say that for such evaluations, practical tasks would be designed by the training providers to gauge the problem solving abilities of the trainees.

#### **Training Tools/ Methodology**

#### **(i) Motivational Lectures**

The proposed methodology for the training under reference employs motivation as a tool. Hence besides the purely technical content, a trainer is required to include elements of motivation in his/her lecture to inspire the trainees to utilize the training opportunity to the full and strive towards professional excellence. Motivational lectures may also include general topics such as the importance of moral values and civic

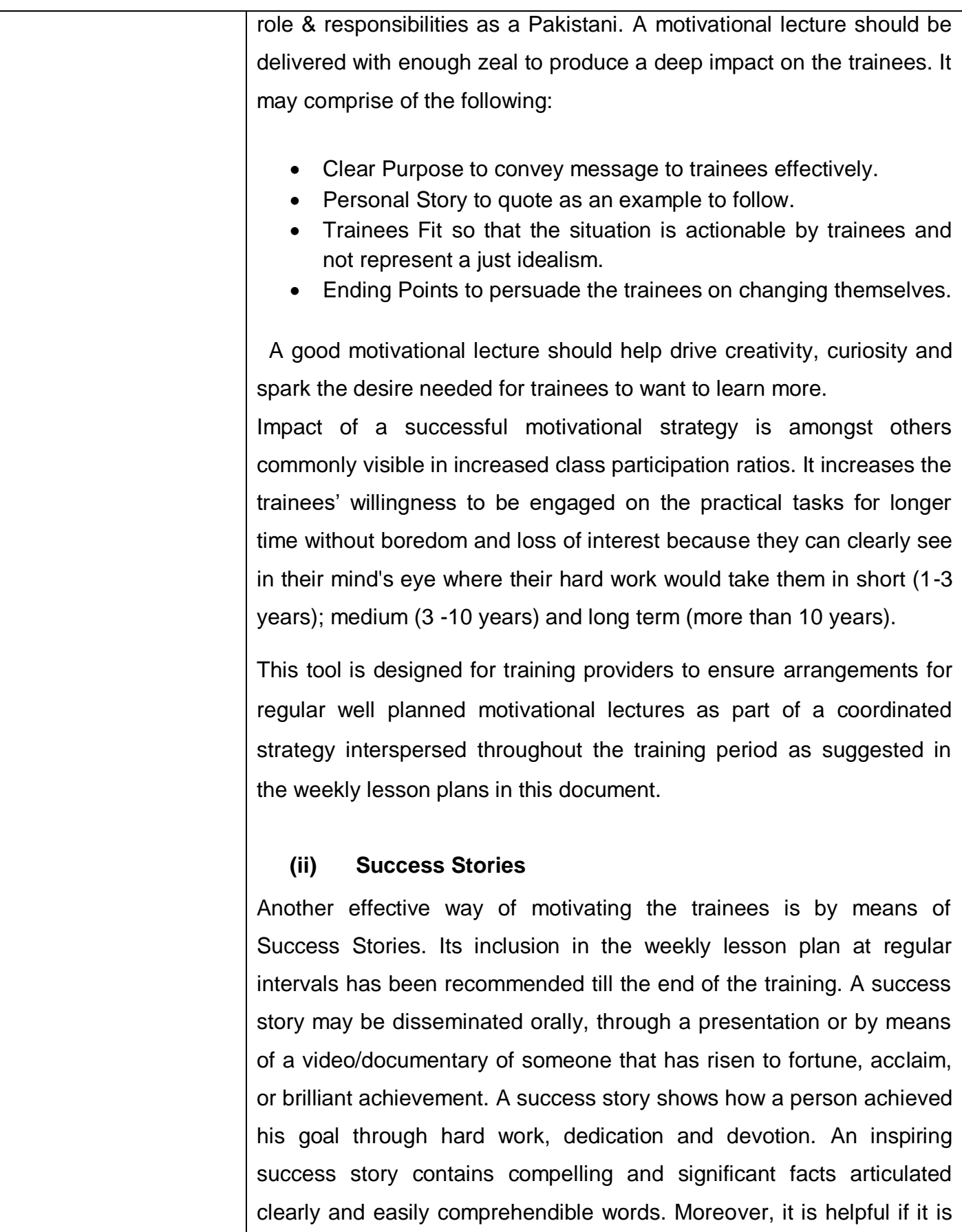

assumed that the reader/listener knows nothing of what is being revealed. Optimum impact is created when the story is revealed by the person himself either:

- Directly (in person) or,
- Through an audio/ videotaped message.

It is expected that the training provider would collect relevant high quality success stories for inclusion in the training as suggested in the weekly lesson plan given in this document.

Suggestive structure and sequence of a sample success story and its various shapes can be seen at annexure III.

### **(iii) Case Studies**

Where a situation allows, case studies can also be presented to the trainees to widen their understanding of the real life specific problem/situation and to explore the solutions.

In simple terms, the case study method of teaching uses a real life case example/a typical case to demonstrate a phenomenon in action and explain theoretical as well as practical aspects of the knowledge related to the same. It is an effective way to help the trainees comprehend in depth both the theoretical and practical aspects of the complex phenomenon in depth with ease. Case teaching can also stimulate the trainees to participate in discussions and thereby boost their confidence. It also makes class room atmosphere interesting thus maintaining the trainee interest in training till the end of the course.

Depending on suitability to the trade, the weekly lesson plan in this document may suggest case studies to be presented to the trainees. The trainer may adopt a power point presentation or video format for such case studies whichever is deemed suitable but it's important that only those cases are selected that are relevant and of a learning value.

The Trainees should be required and supervised to carefully analyze the cases. For the purpose they must be encouraged to inquire and collect specific information / data, actively participate in the discussions

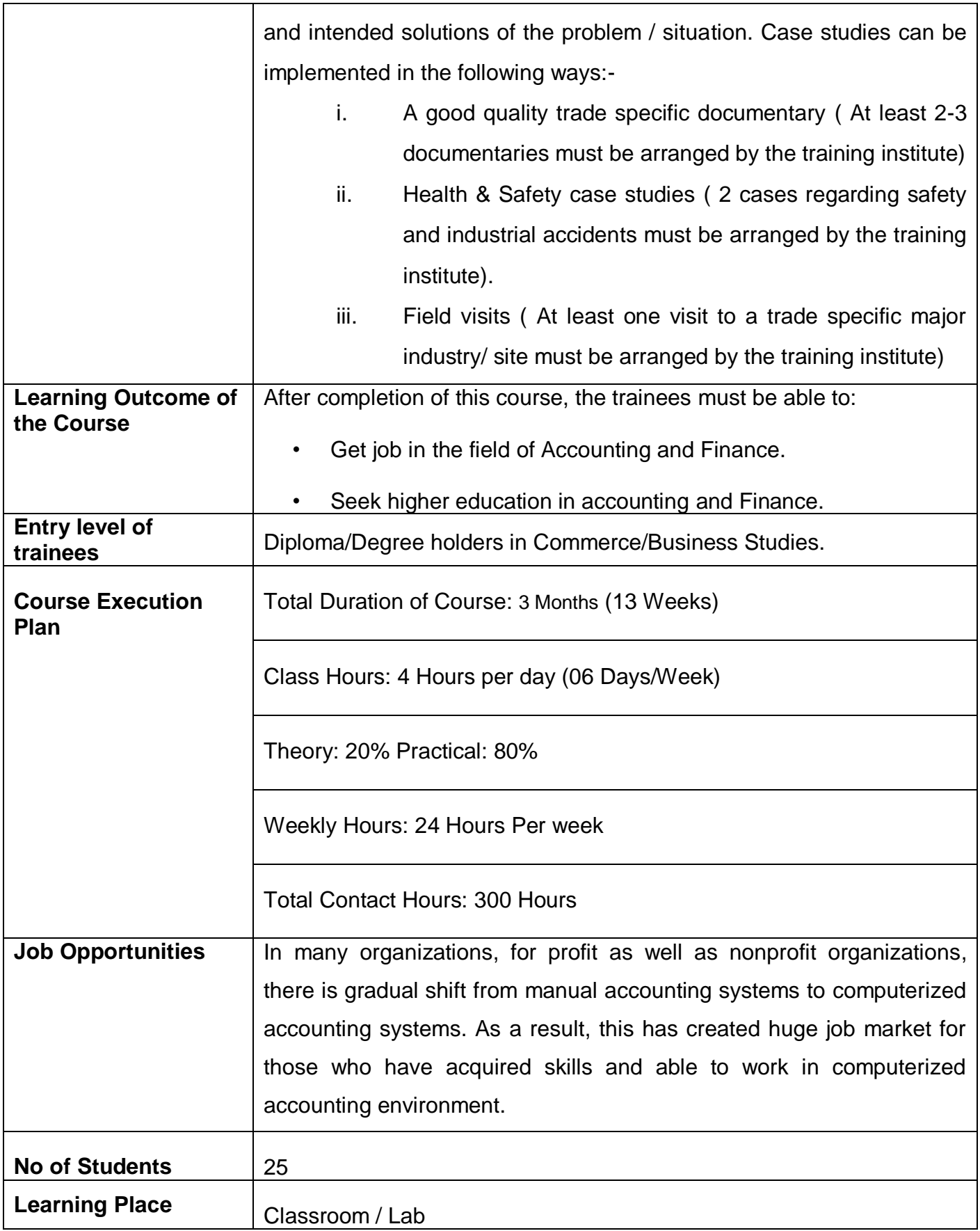

## **WEEKLY SCHEDULE OF TRAINING**

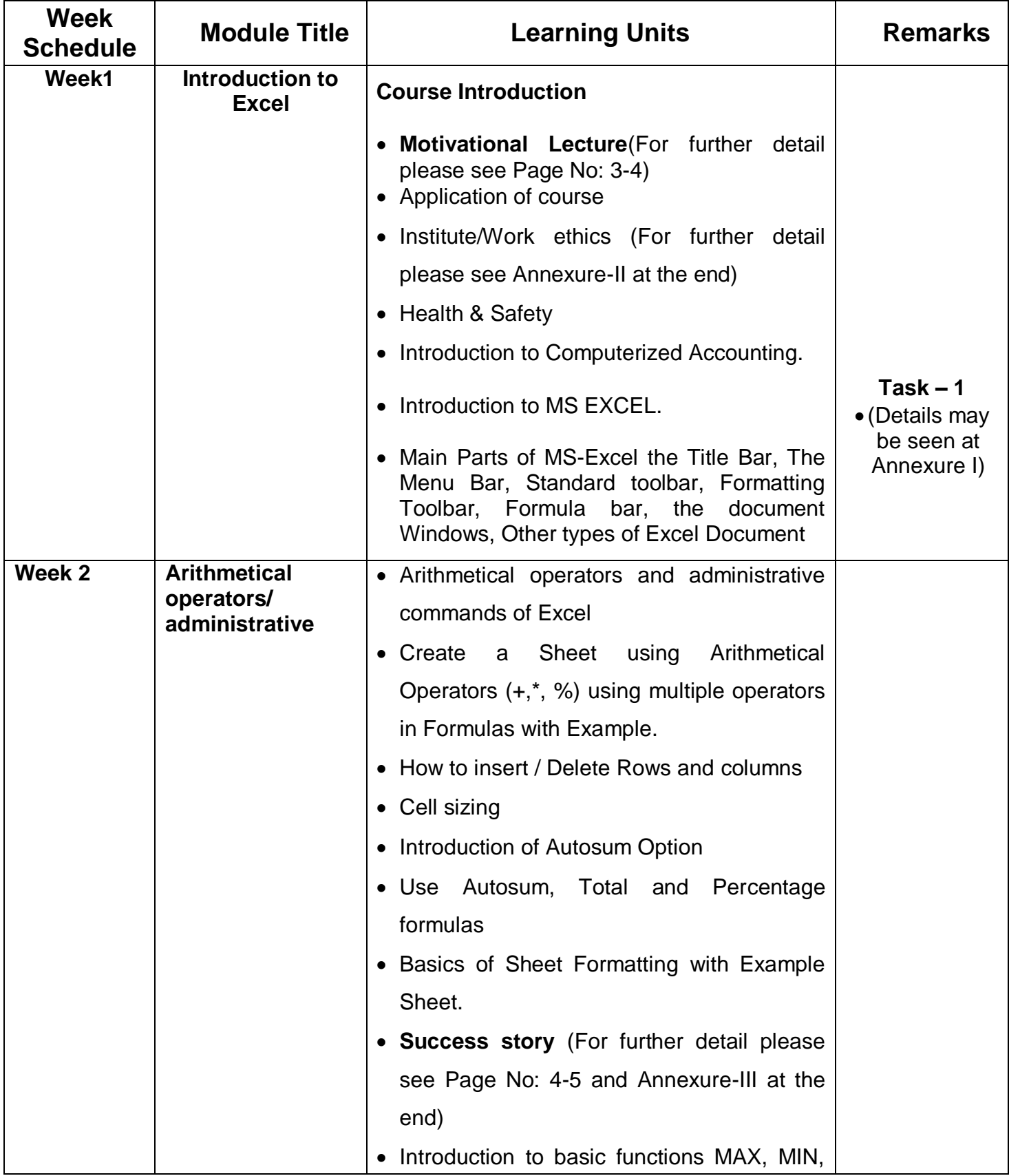

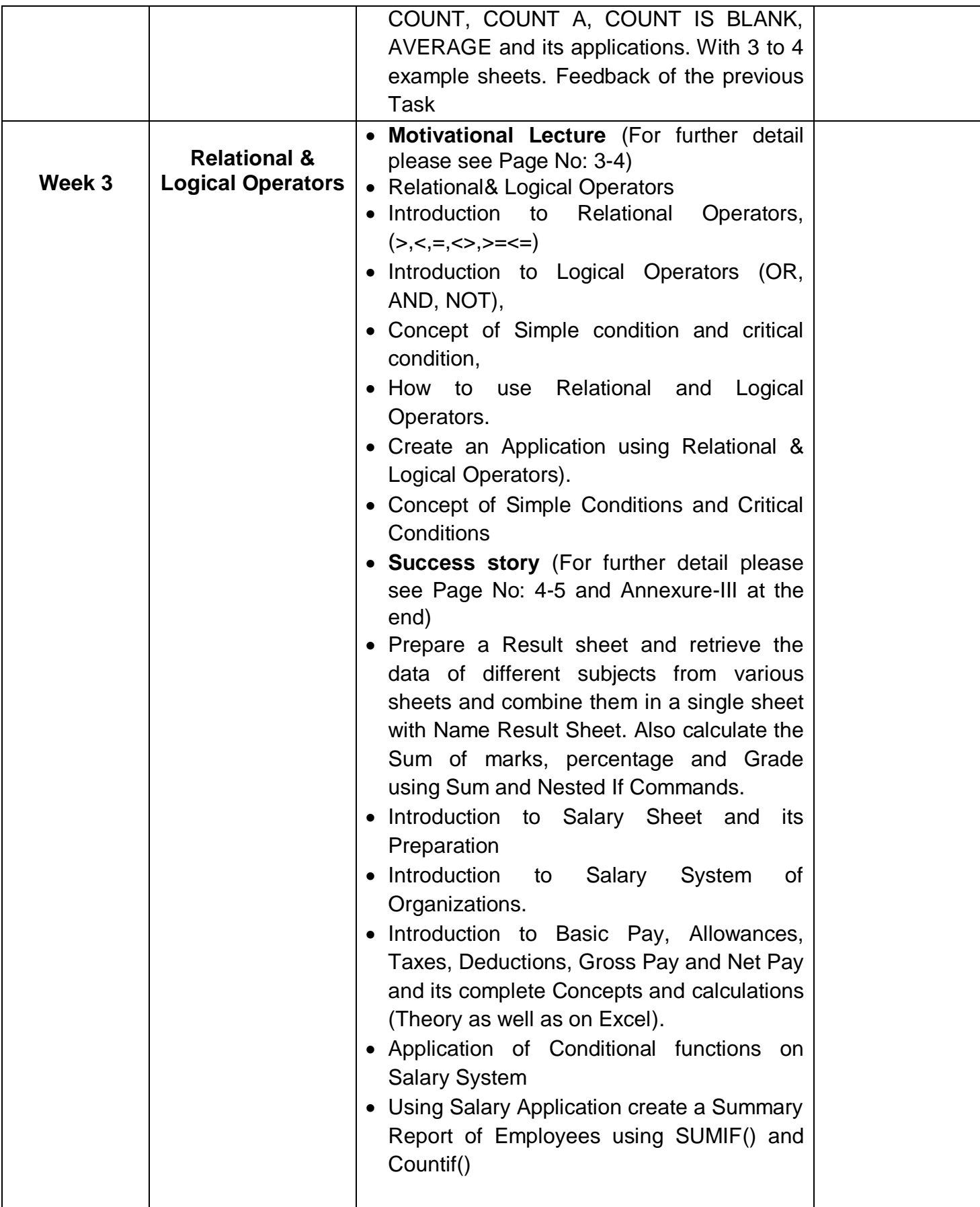

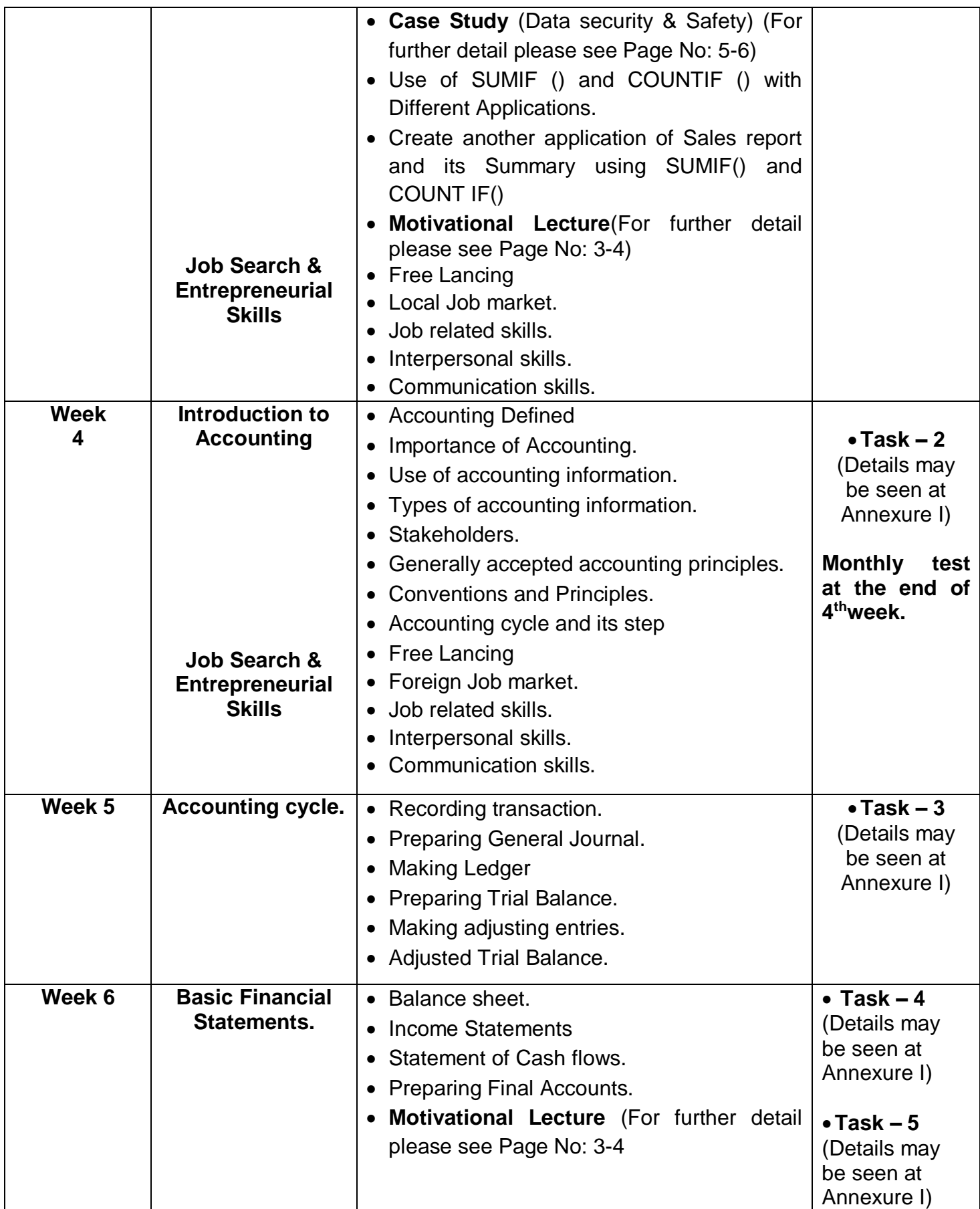

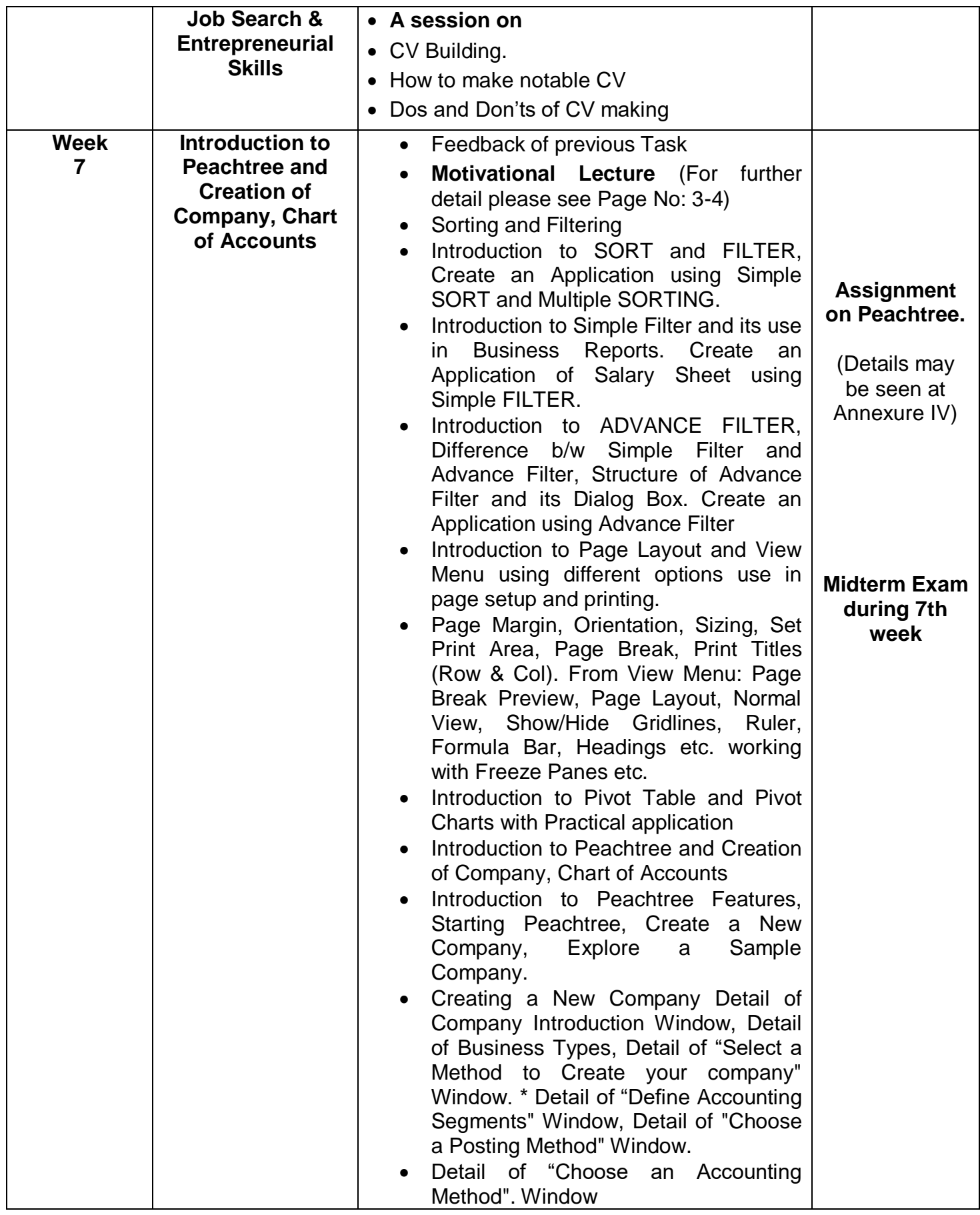

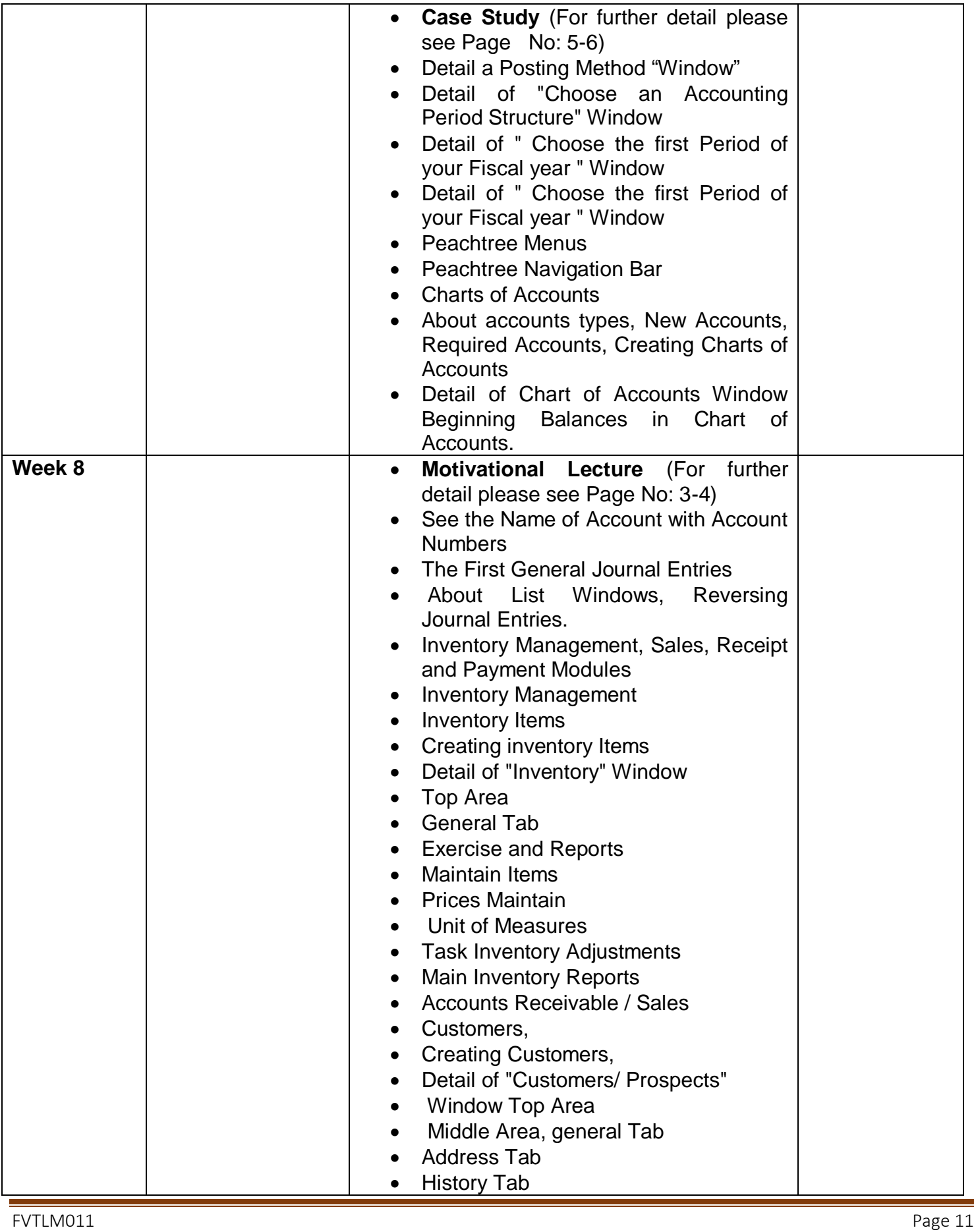

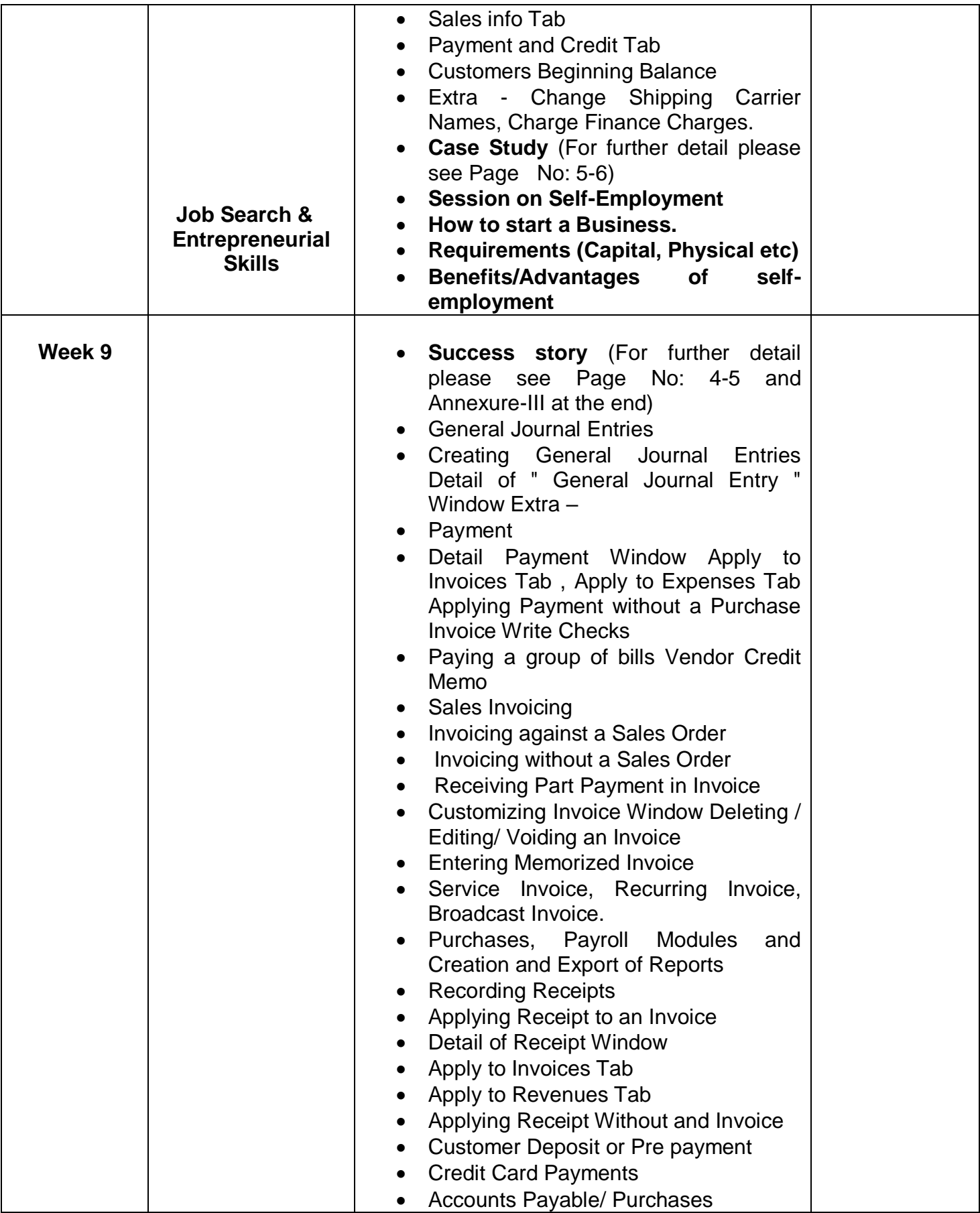

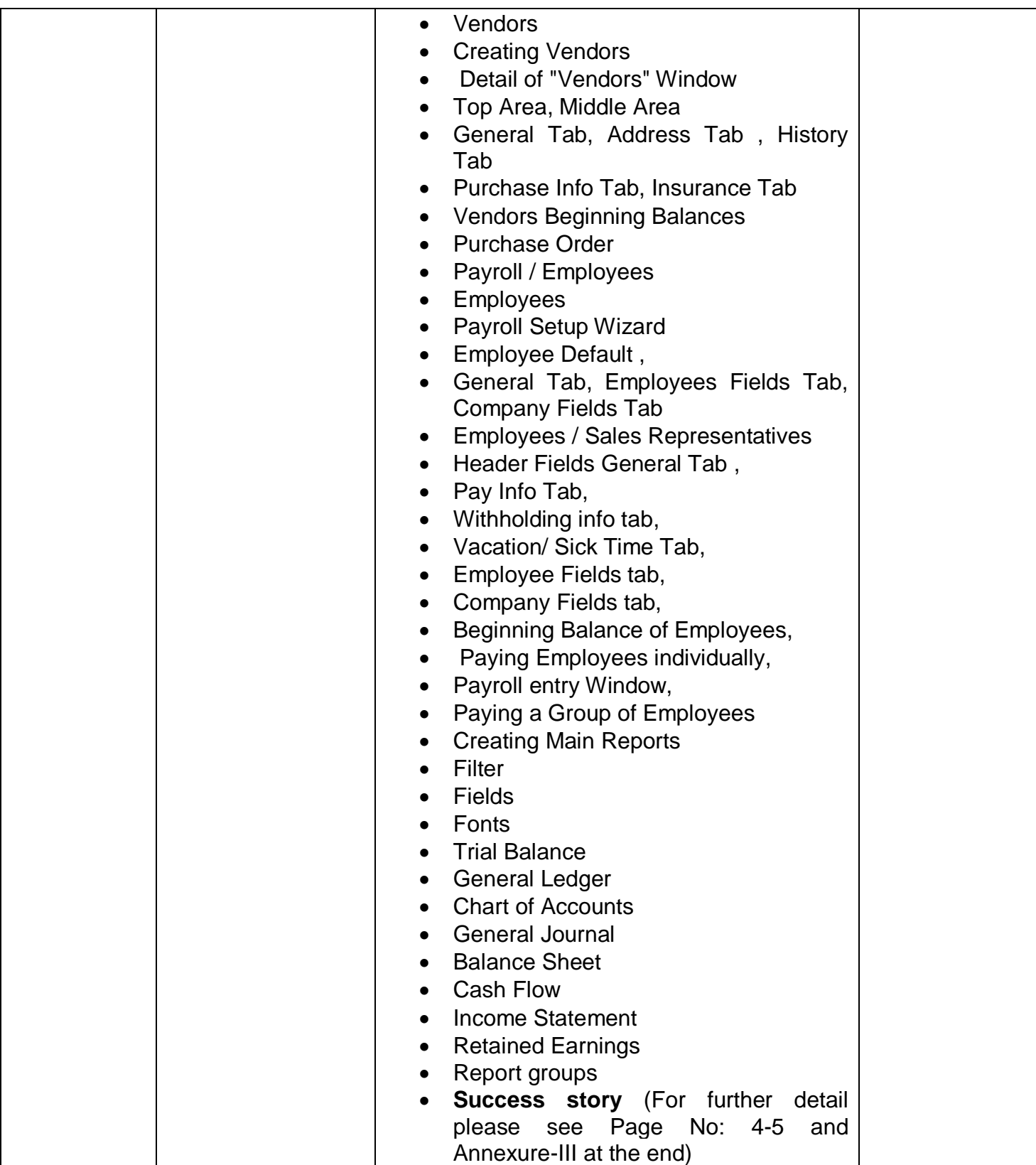

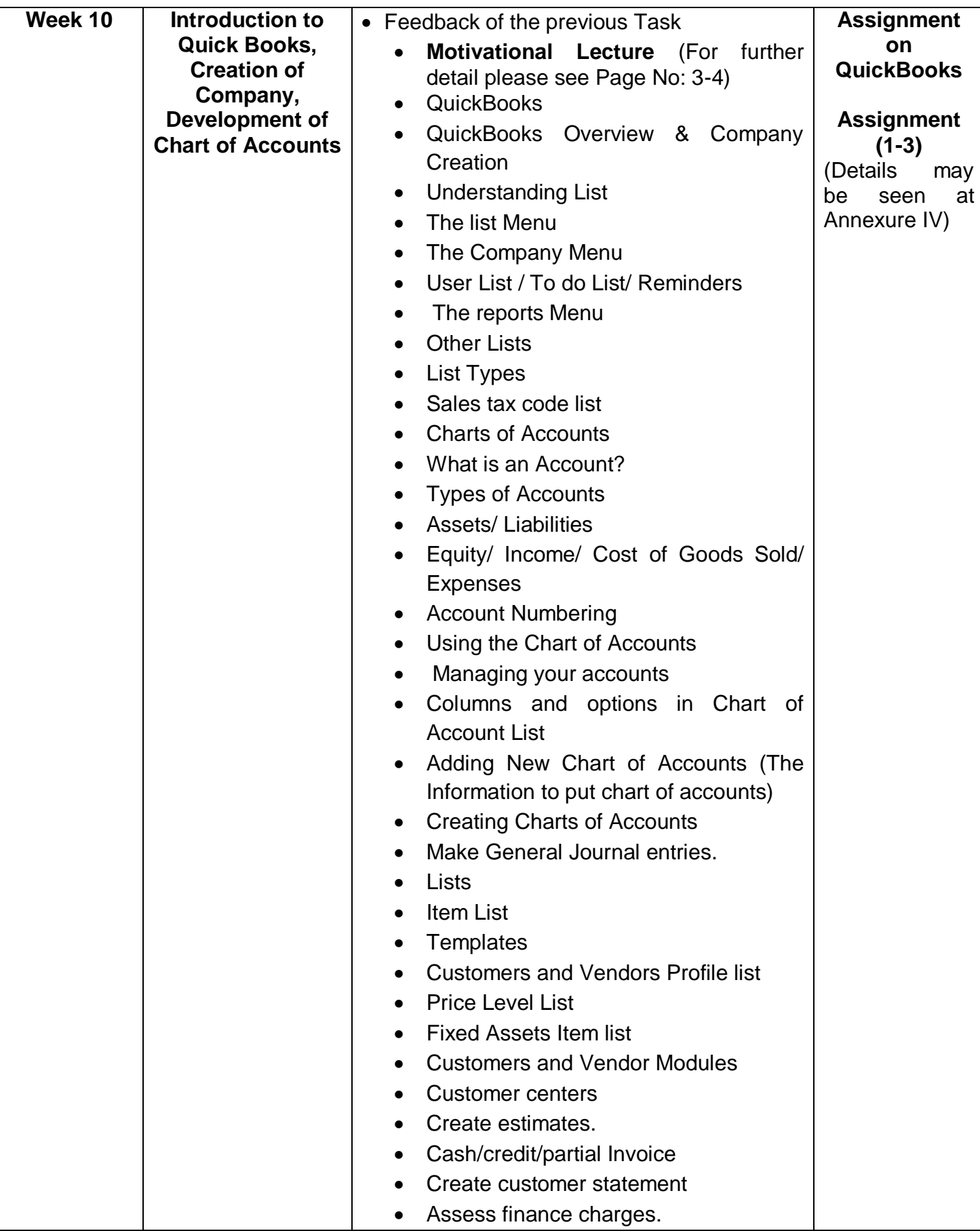

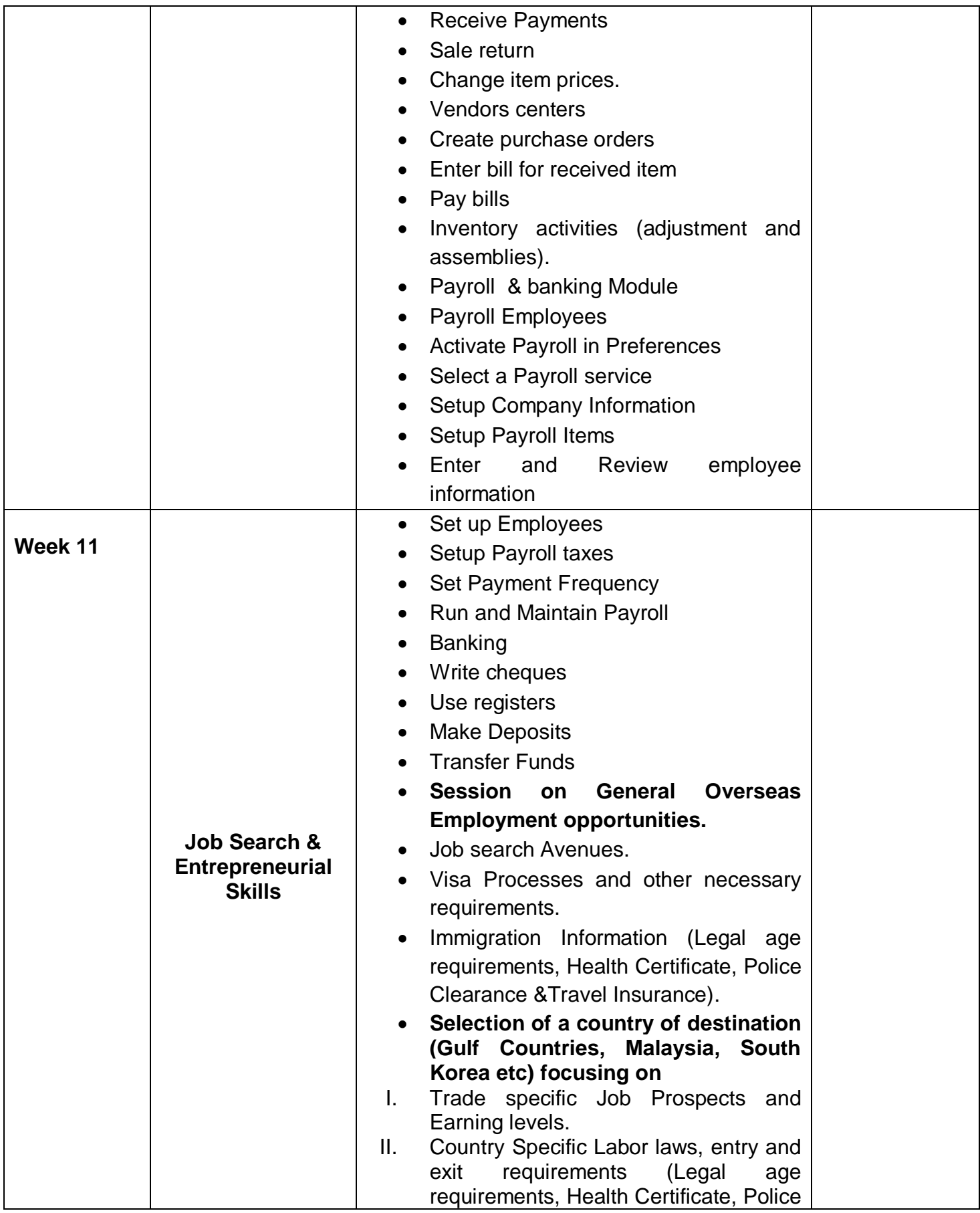

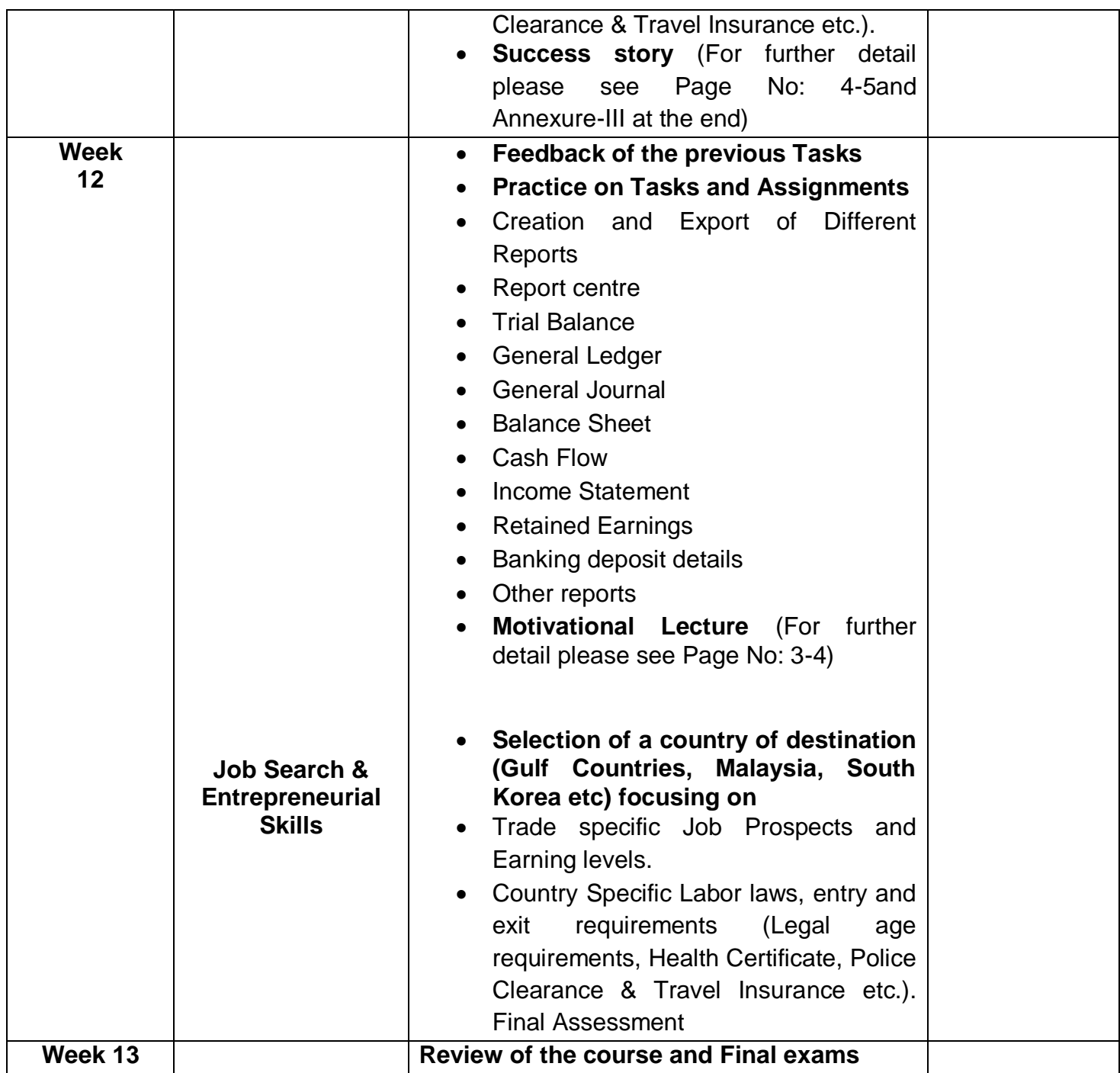

### **Annexure-I**

**Note: The following home assignment/tasks are required to be performed multiple times by each trainee/group until sufficient proficiency level is acquired. The trainer is required to determine the number of times the task needs to be repeated by a trainee as per his/her low/medium/high level of skill and proficiency during any stage of the course.** 

**Additional Note: The students and trainers can find attached with this document a list of exercises for the preparation of final assessment and application of the software. It is recommended these tasks be given to students as individual assignments so that trainer and monitoring visits can record the progress and understanding of the students. These assignmnets have been shown at Annexure-IV.**

## **Tasks For Computerized Accounting (Peachtree; QuickBooks)**

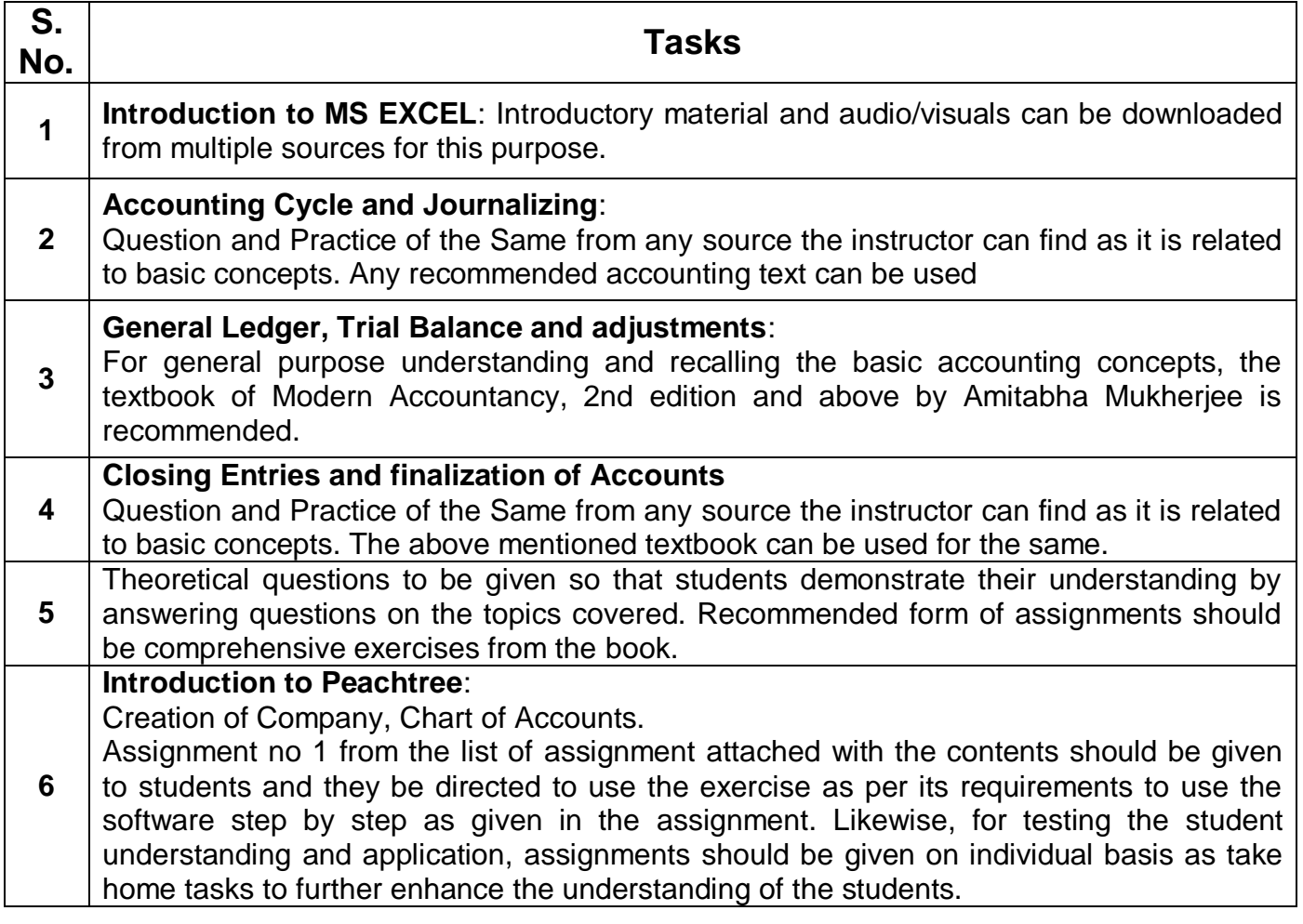

**7 Introduction to Quick Books:** Creation of Company, Development of Chart of Accounts Assignment no 1-3 from the list of exercises attached with the contents should be given to students and they be directed to use the exercise as per its requirements to use the software step by step as given in the exercises. Likewise for testing the student's understanding and application, remaining exercises be given on individual basis as take home assignments.

## **Workplace/Institute Ethics Guide**

Work ethic is a standard of conduct and values for job performance. The modern definition of what constitutes good work ethics often varies. Different businesses have different expectations. Work ethic is a belief that hard work and diligence have a moral benefit and an inherent ability, virtue or value to strengthen character and individual abilities. It is a set of values centered on importance of work and manifested by determination or desire to work hard.

The following ten work ethics are defined as essential for employee's success:

#### **1. Attendance:**

Be at work every day possible, plan your absences don't abuse leave time. Be punctual every day.

#### **2. Character:**

Honesty is the single most important factor having a direct bearing on the final success of an individual, corporation, or product. Complete assigned tasks correctly and promptly. Look to improve your skills.

#### **3. Team Work:**

The ability to get along with others including those you don't necessarily like. The ability to carry your own weight and help others who are struggling. Recognize when to speak up with an ideas and when to compromise by blend ideas together.

#### **4. Appearance:**

Dress for success, set your best foot forward, personal hygiene, good manner, remember that the first impression of who you are, can last a life time

#### **5. Attitude:**

Listen to suggestions and be positive, accept responsibility. If you make a mistake, admit it. Values workplace safety rules and precautions for personal and co-worker safety. Avoids unnecessary risks. Willing to learn new processes, systems and procedures in light of changing responsibilities.

#### **6. Productivity:**

Do the work correctly, quality and timelines are prized. Get along with fellows, cooperation is the key to productivity. Help out whenever asked, do extra without being asked. Take pride in your

work; do things the best you know how. Eagerly focuses energy on accomplishing tasks, also referred to as demonstrating ownership. Takes pride in work.

#### **7. Organizational Skills:**

Make an effort to improve, learn ways to better yourself. Time management; utilize time and resources to get the most out of both. Takes an appropriate approach to social interactions at work. Maintains focus on work responsibilities.

#### **8. Communication:**

**Written communication,** being able to correctly write reports and memos. **Verbal communications,** being able to communicate one on one or to a group.

#### **9. Cooperation:**

Follow institute rules and regulations, learn and follow expectations. Get along with fellows, cooperation is the key to productivity. Able to welcome and adapt to changing workplace situations and the application of new or different skills.

#### **10. Respect:**

Work hard, work to the best of your ability. Carry out orders, do what's asked the first time. Show respect, accept and acknowledge an individual's talents and knowledge. Respects diversity in the workplace, including showing due respect for different perspectives, opinions and suggestions.

## **Annexure-III**

### **SUGGESTIVE FORMAT AND SEQUENCE ORDER OF SUCCESS STORY**

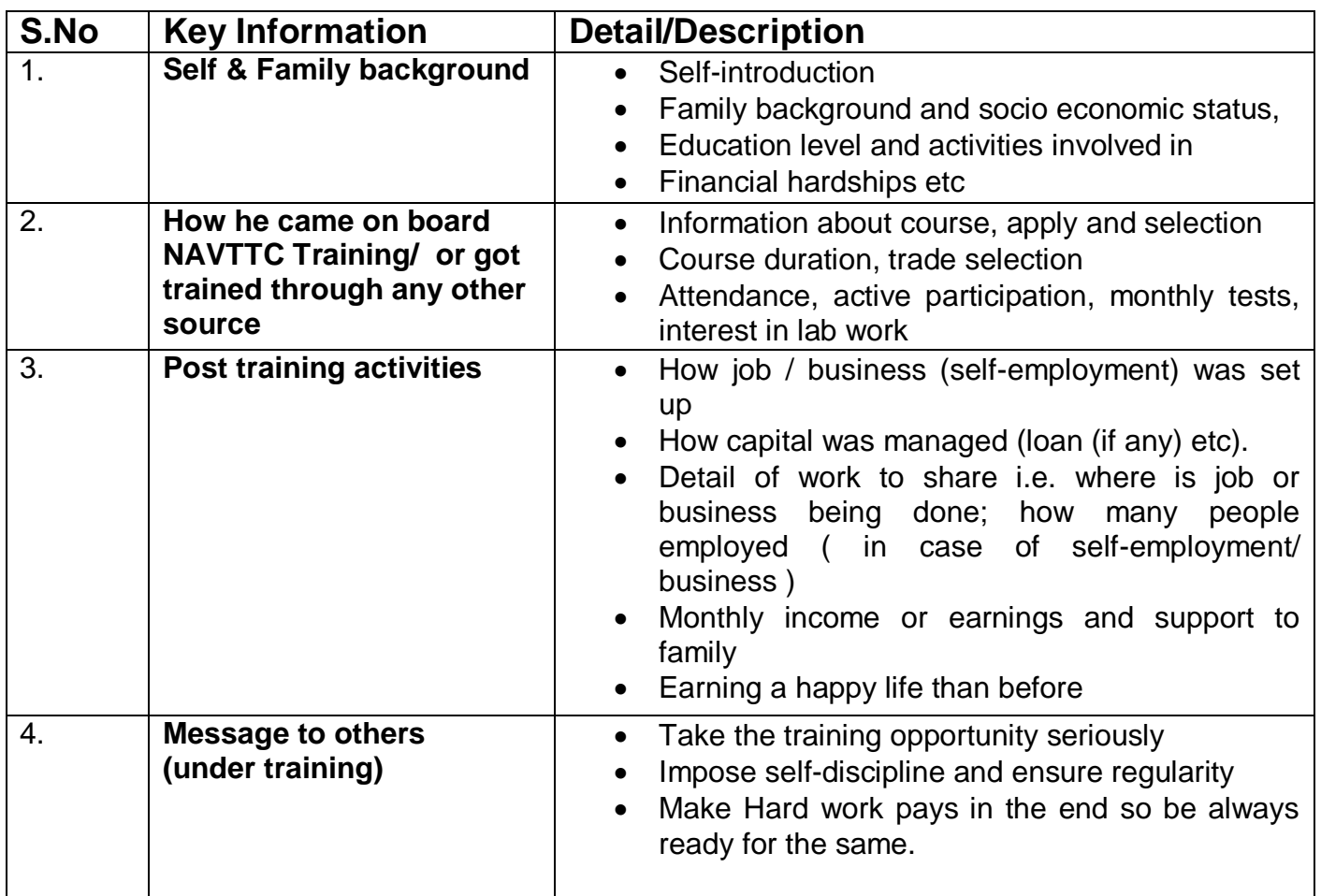

**Note: Success story is a source of motivation for the trainees and can be presented in a number of ways/forms during NAVTTC skill development course as under: -**

- **1. To call a passed out successful person of institute. He/she will narrate his/her success story to the trainees in his/her own words and meet trainees as well.**
- **2. To see and listen to a recorded video/clip (5 to 7 minutes) showing a successful person Audio video recording that has to cover the above-mentioned points.**
- **3. The teacher displays the picture of a successful trainee (name, trade, institute, organization, job, earning per month etc) and narrates his/her story in teacher's own motivational words.**

### **Annexure-IV**

## **Assignments for Quickbooks**

### **QuickBooks Assignment 1:**

## **ZAIN MOBILES**

**Requirement 1: Creation of New Company with the following requirements**:

- 1. Company Name
- 2. Legal Name
- 3. Tax ID
- 4. Address
- 5. City
- 6. State
- 7. Zip
- 8. Country
- 9. Phone
- 10.Fax
- 11.Email Address
- 12.Website

Select your Industry:

How is your company organized?

First Month of the fiscal year

Administrator Password

What do you sell?

Do you sell product online?

Do you charge sales tax?

Do you want to create estimates?

Tracking customers' orders?

Using Sales Receipts?

Using Statements?

Using Progress Invoicing?

Managing Bills you Owe?

Do you print cheques?

Tacking Inventory

Do you accept credit cards?

Tracking Time

Do you have employees?

Select a date to start tracking your finance

Add your bank account:

**\*\*\*\*\*\*\*\*\*\*\*\*\*\*\*\*\*\*\*\*\*\*\*\*\*\*\*\*\*\*\*\*\*\*\*\*\*\*\*\*\*\*\*\*\*\*\*\*\*\*\*\*\*\*\*\*\*\*\*\*\*\*\*\*\*\*\*\*\*\*\*\*\*\*\***

### **REQUIREMENT 2: CHARTS OF ACCOUNTS**

#### **Create your own charts of accounts.**

## **Assets Accounts**

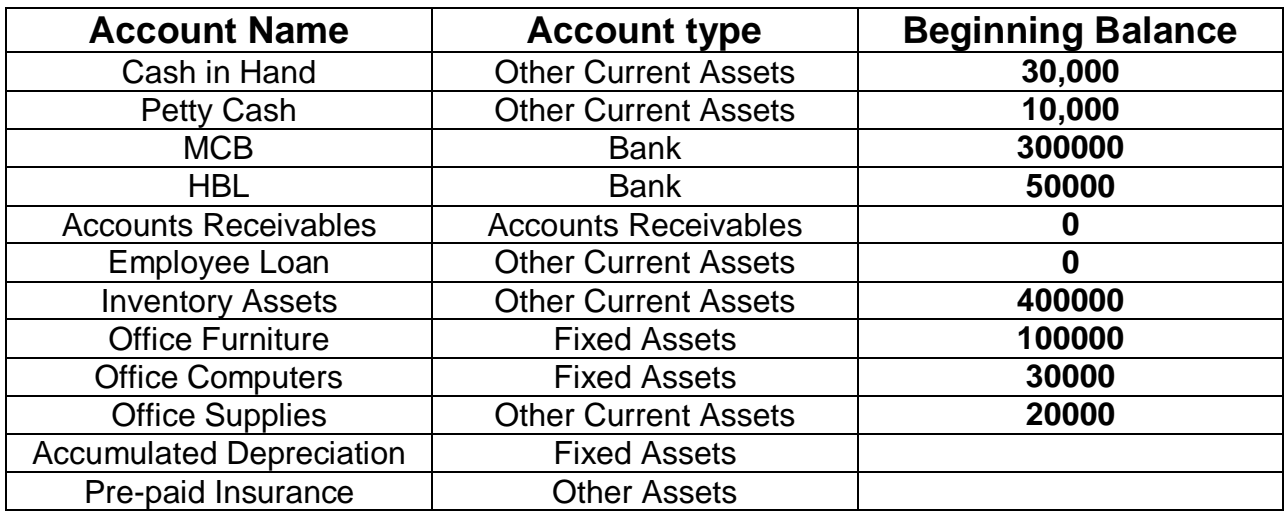

## **Liabilities Accounts**

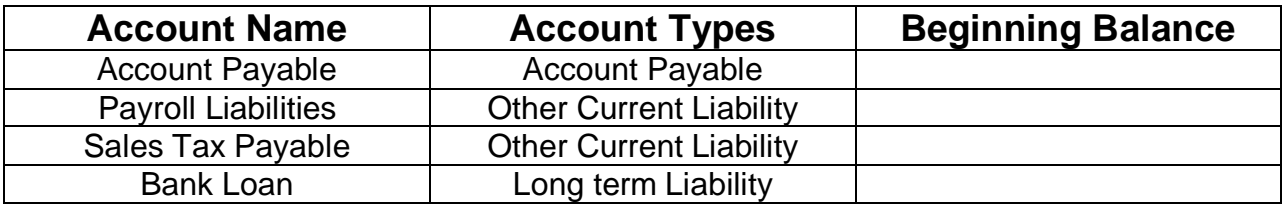

## **Equity Accounts**

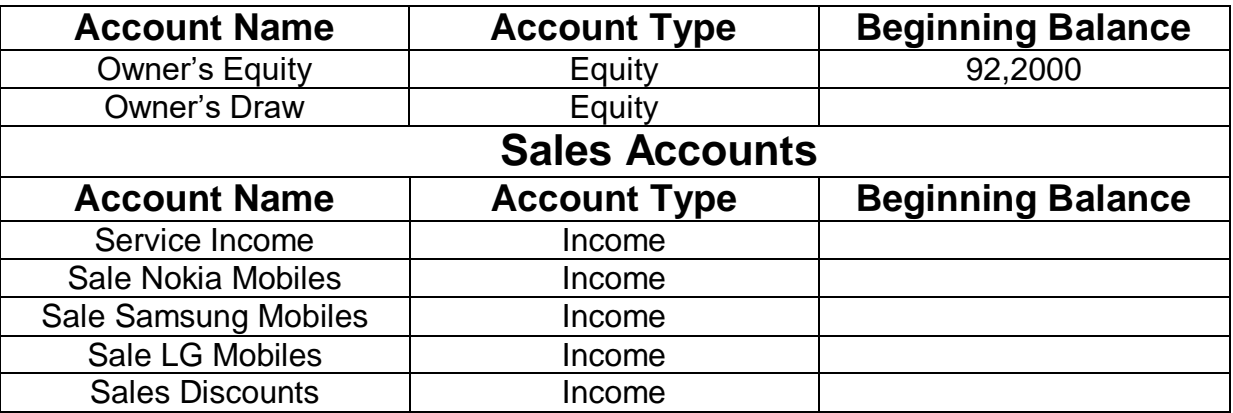

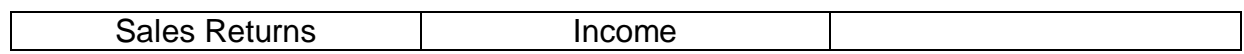

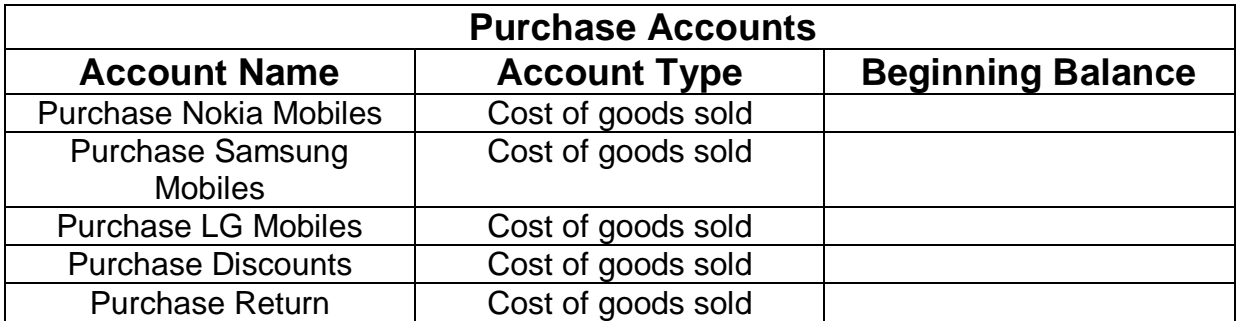

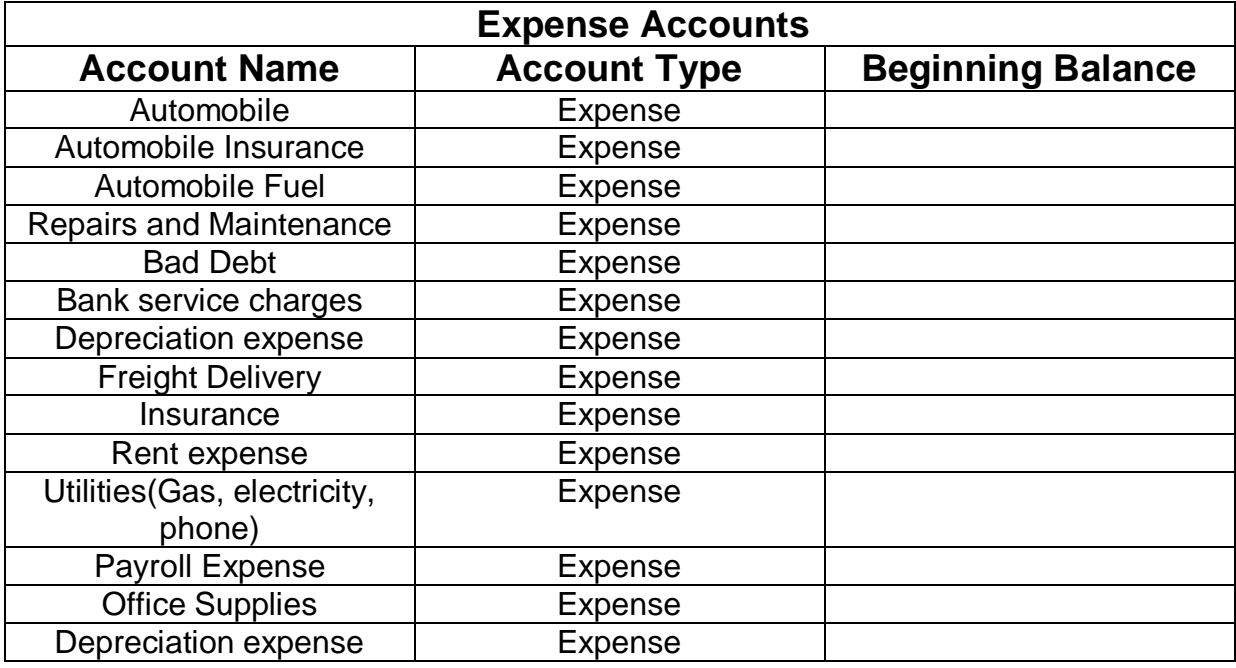

#### **\*\*\*\*\*\*\*\*\*\*\*\*\*\*\*\*\*\*\*\*\*\*\*\*\*\*\*\*\*\*\*\*\*\*\*\*\*\*\*\*\*\*\*\*\*\*\*\*\*\*\*\*\*\*\*\*\*\*\*\*\*\*\*\*\*\*\*\*\*\*\*\*\*\*\***

## **Requirement 3: Setting Up Customers**

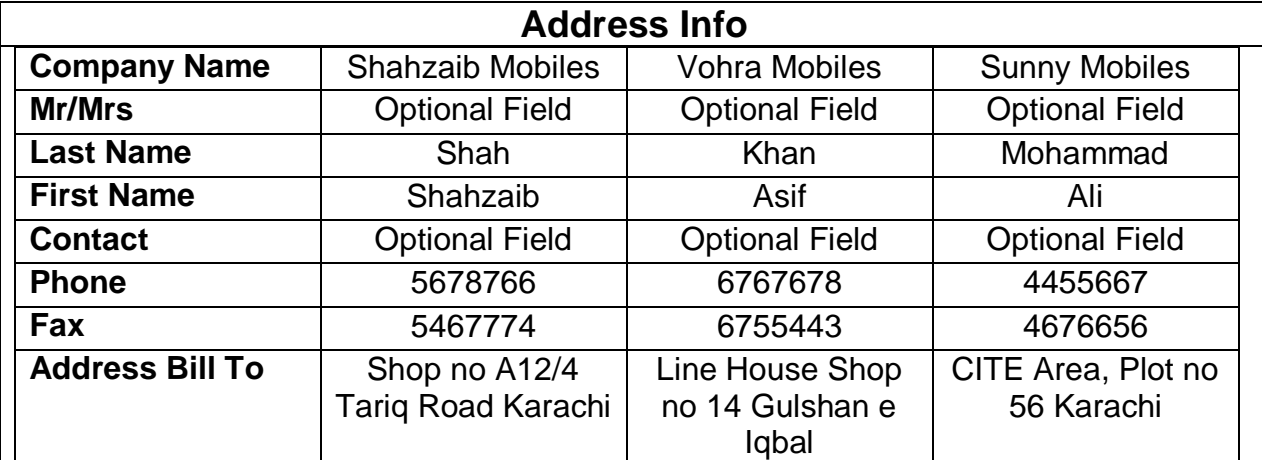

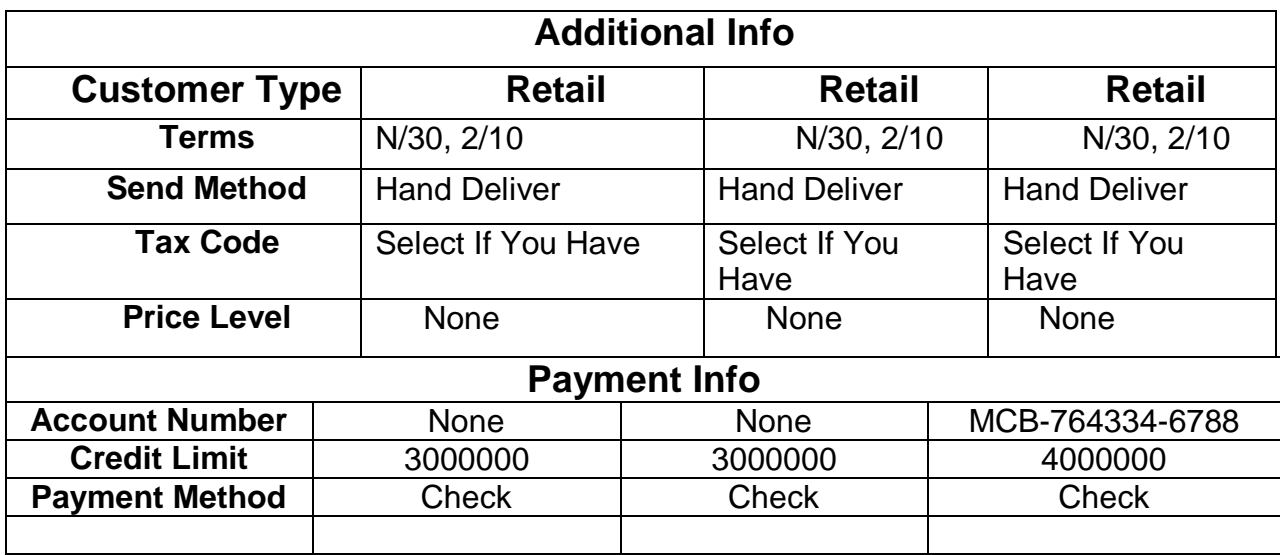

 **\*\*\*\*\*\*\*\*\*\*\*\*\*\*\*\*\*\*\*\*\*\*\*\*\*\*\*\*\*\*\*\*\*\*\*\*\*\*\*\*\*\*\*\*\*\*\*\*\*\*\*\*\*\*\*\*\*\*\*\*\*\*\*\*\*\*\*\*\*\*\*\*\*\*\***

### **Requirement no 4: Setting Up Vendors**

### **Address Info**

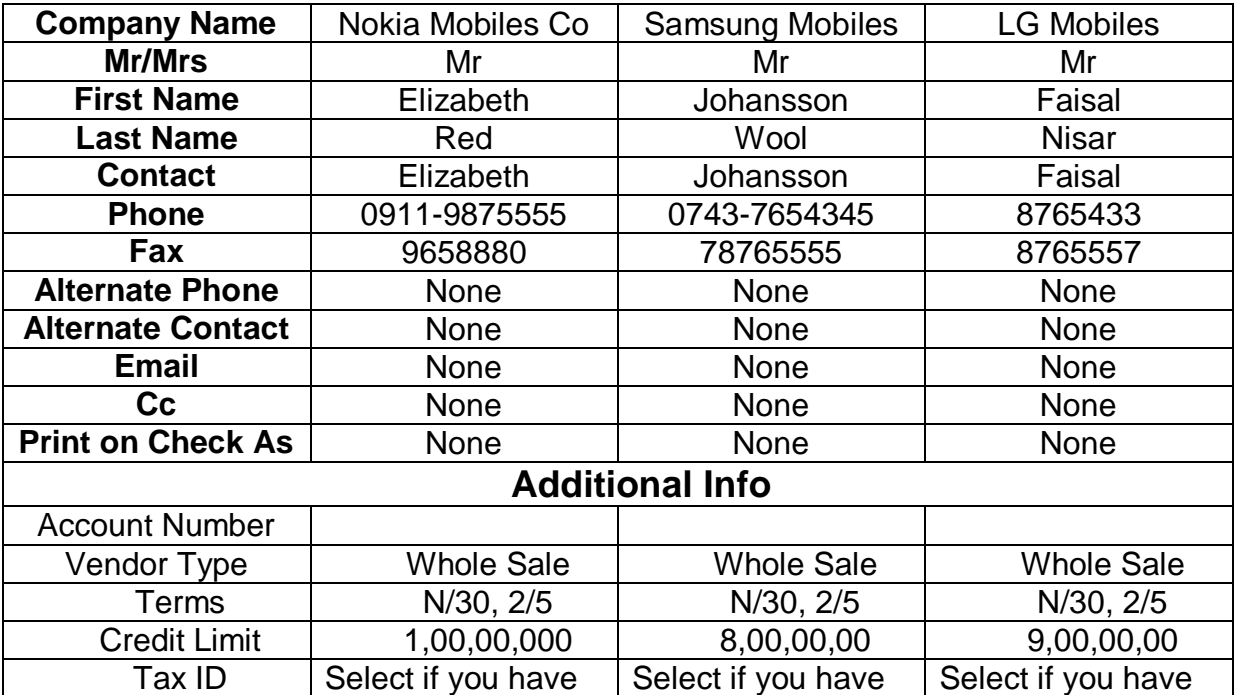

#### **Requirement 5: Setting Up Inventory Items**

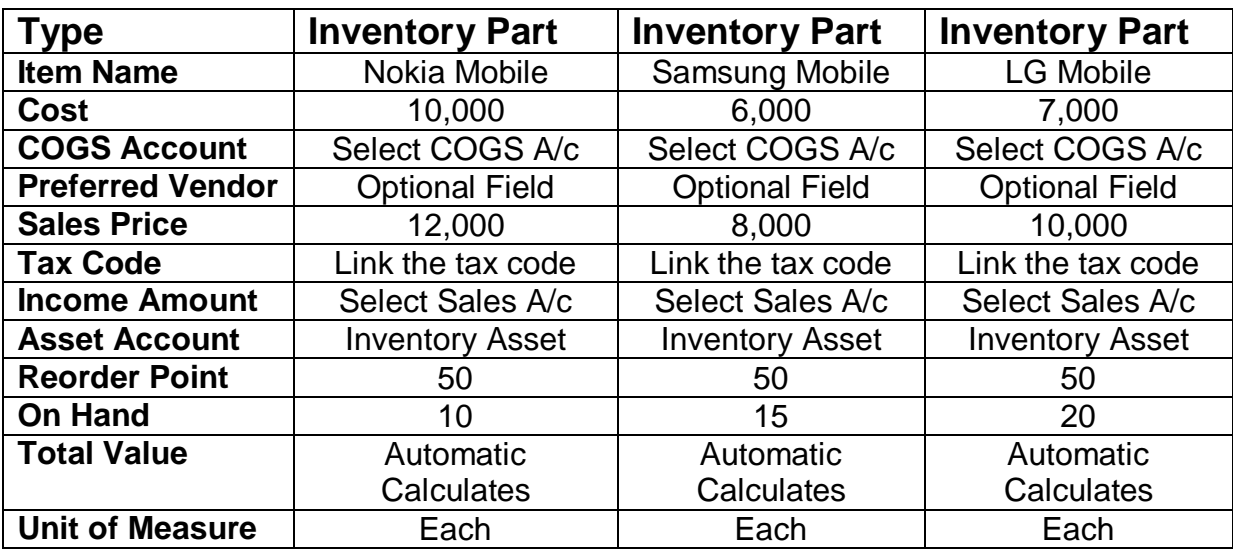

### **Requirement no 6: Setting up Sales Tax**

Tax Name: Sales Tax

Vendor: FBR (Federal Board of Revenue)

Type: Tax Agency

Tax Rate: 16%

### **Requirement no 7: Charts of Accounts/ General Journal**

#### **Transactions:**

- 1. Transferred cash from bank HBL to Cash in hand Rs 20000.
- 2. Bought Office Table for cash Rs 2000.
- 3. Purchased Office Supplies on account Rs 200.
- 4. Sold one Nokia for 12000 cash.
- 5. Purchased 5 Nokia Mobiles for 50000 "MCB"
- 6. Amount Withdrawn from bank MCB for personal use Rs 30000.
- 7. Paid Salaries to employees Rs 40000 from MCB.
- 8. Sold one LG mobile for cash Rs 10000.
- 9. Transferred cash from MCB to HBL Rs 50000.
- 10.Purchased 10 Nokia Mobiles for Rs 10000 each "MCB".
- 11.Paid Office rent for Rs 20000 from HBL.
- 12.Sold 2 Nokia Mobile for 24000 on Account to Vohra Mobiles.
- 13.Received full payment from Vohra Mobiles against the sale of Nokia Mobiles.
- 14.Sold 2 LG mobiles to Shahzaib Mobiles for 10000 on account.
- 15.Shahzaib mobiles returned one LG Mobile.
- 16.Purchased 10 Nokia Mobiles from Nokia Company for 100000 on account.

17.Returned one Nokia Mobile to Nokia Company.

18.Paid utility bills Rs 5000 for telephone and Rs 3000 for electricity from HBL.

19.Purchased office telephone set for 1000 "Cash In Hand".

Check Reports: -

- Trial Balance
- General Journal, General Ledger
- Balance Sheet, Income Statement
- Inventory Items.
- Customer, Vendor details.

**Reference Book: Step By Step Computerized Accounting: Tally & Quickbooks: From Basic to Advanced Level.**

**Author: S Nadeem Shah.**

## **QuickBooks Assignment 2:**

## **K & M Computers Manufacturing**

#### **Requirement 1:**

#### **Creation of New Company with the following information:**

- Company name K&M Computers Manufacturing<br>• Legal Name Kinza & Mehak Computers Mar
- Kinza & Mehak Computers Manufacturing.
- $\bullet$  Tax ID:
- Address Landhi Industrial Area B-6
- 
- State Sindh
- Zip: 75950
- Country: Pakistan
- 
- 
- 
- 
- City Kararchi
	-
	-
- Phone: 5098777
- Fax: 5098776
- Email: [Kinzamanufac@fast.com](mailto:Kinzamanufac@fast.com)
- Website: [www.Kinzacomputers.com](http://www.kinzacomputers.com/)

#### **Requirement 2: Create Charts of Accounts**

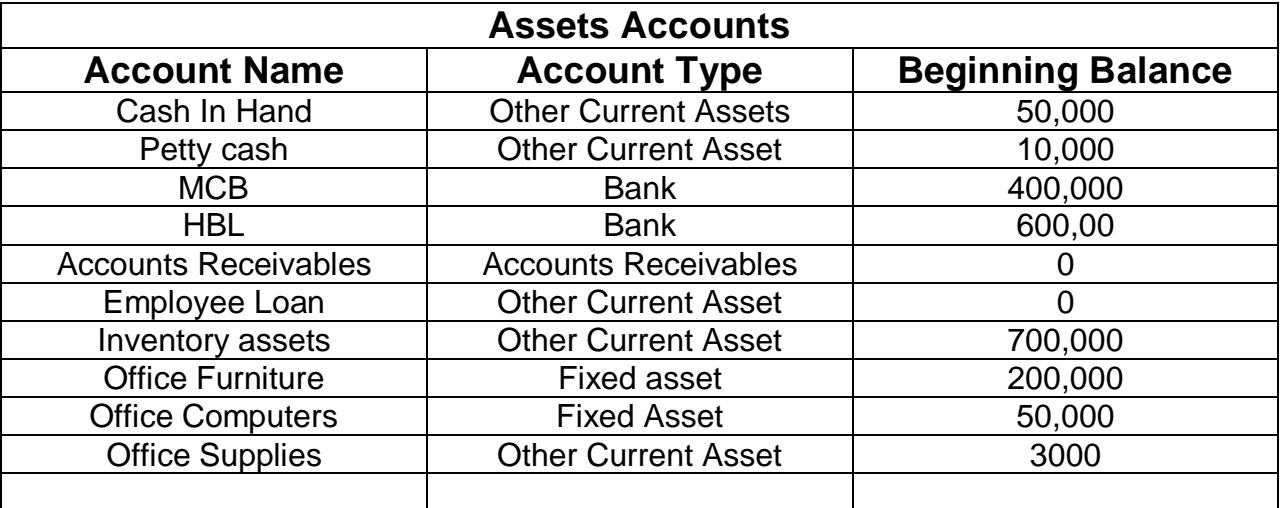

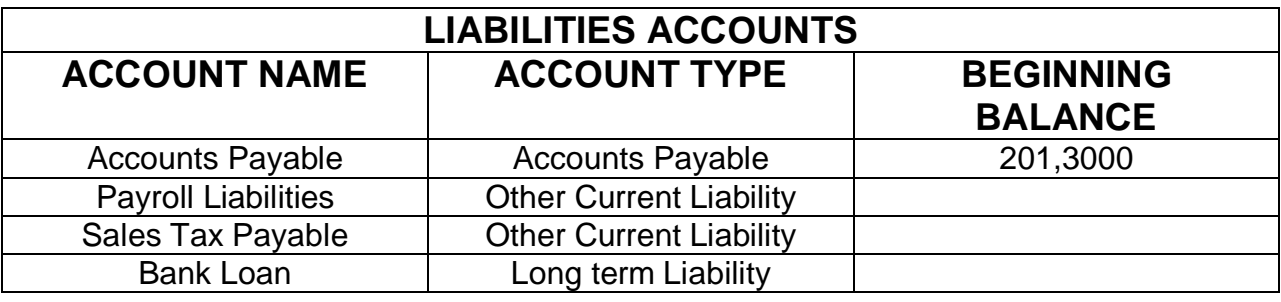

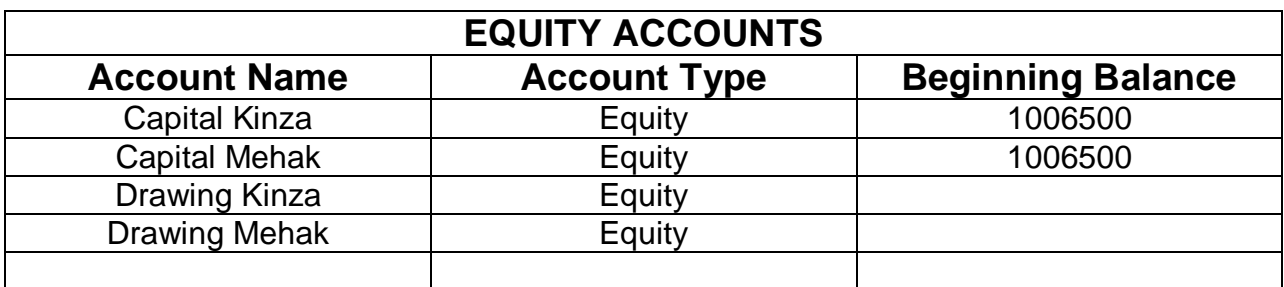

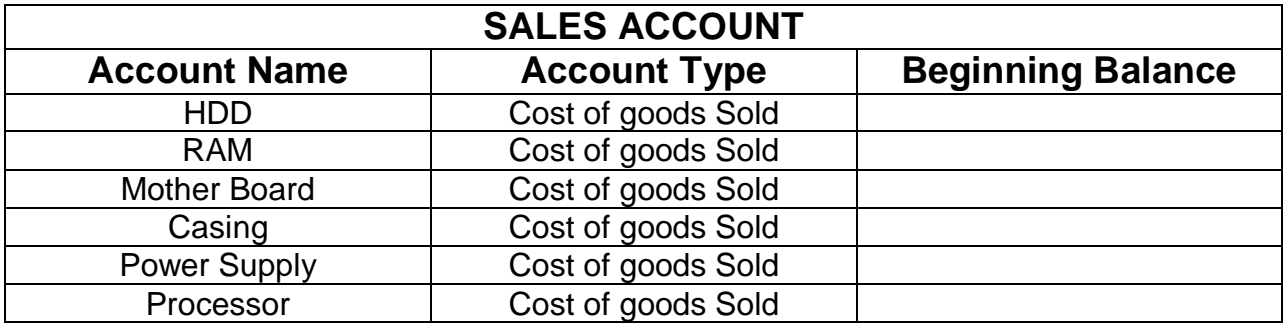

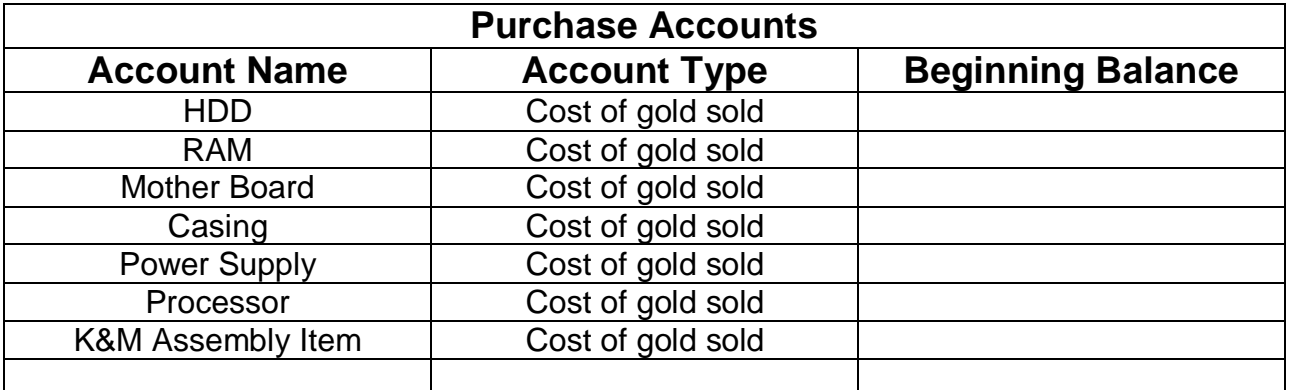

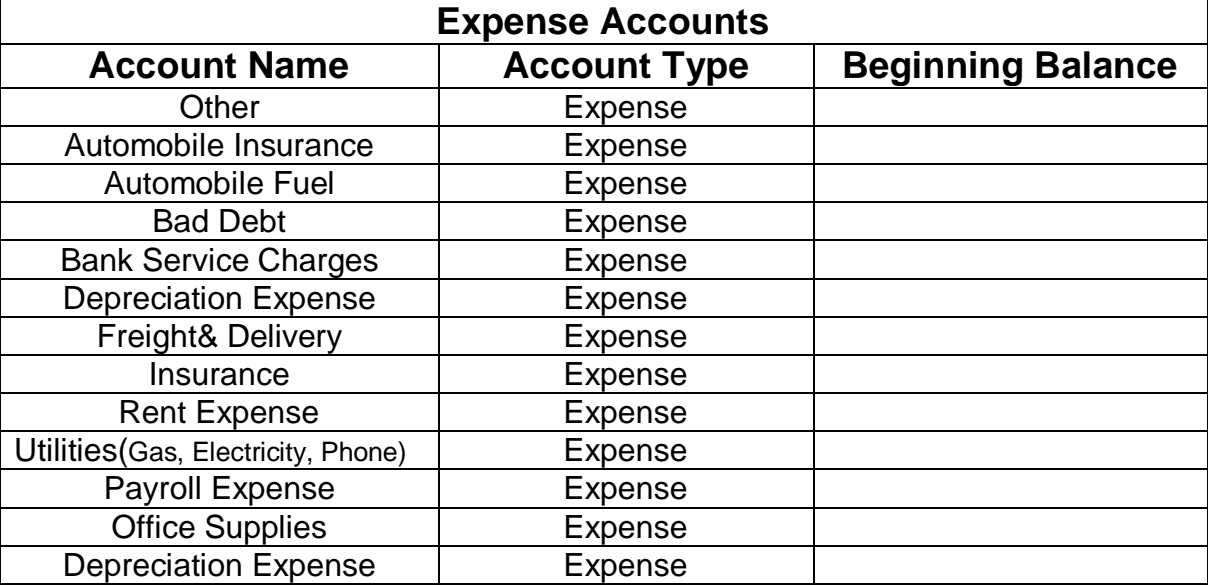

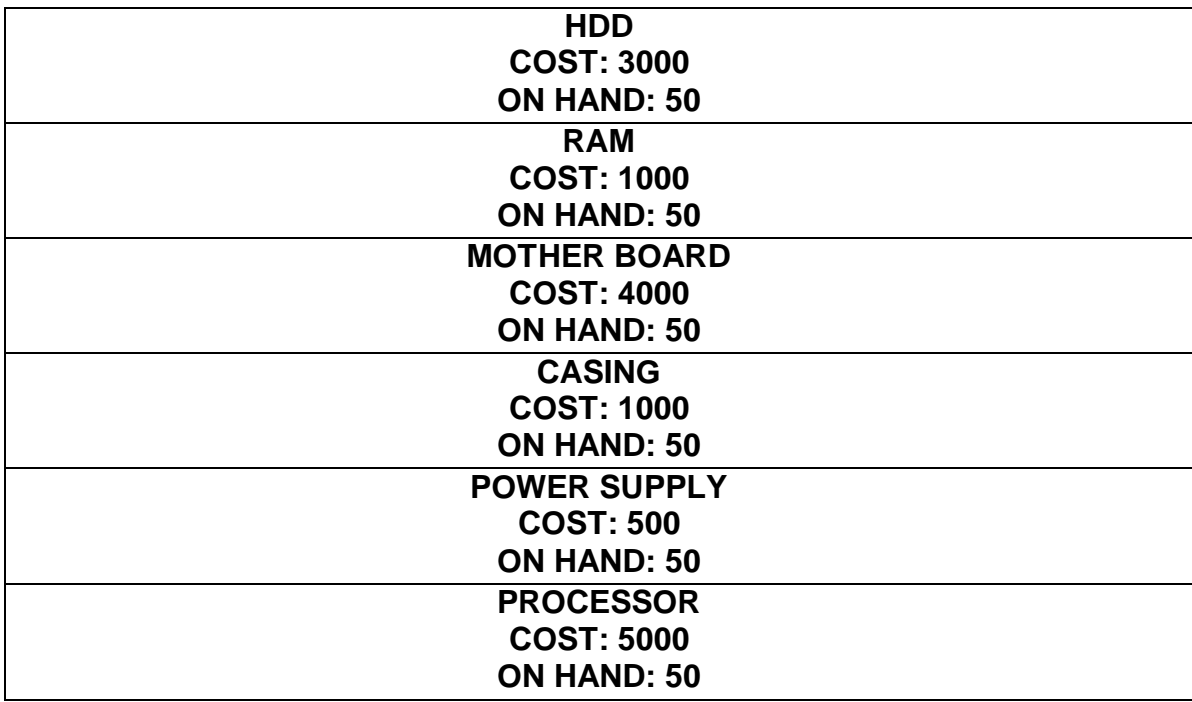

**Requirement 4: Create Inventory Item (Type: INVENTORY PART)**

### **Requirement 5: Create Assembly Item**

ITEM NAME: K&M COMPUTER

Cost:

Cost of Sale Account: Cost of Sale Account of K&M Computers

Sale Price: 25000

Link Items (Parts, Raw Material, For Assembling Procedure)

## **Bill of Material**

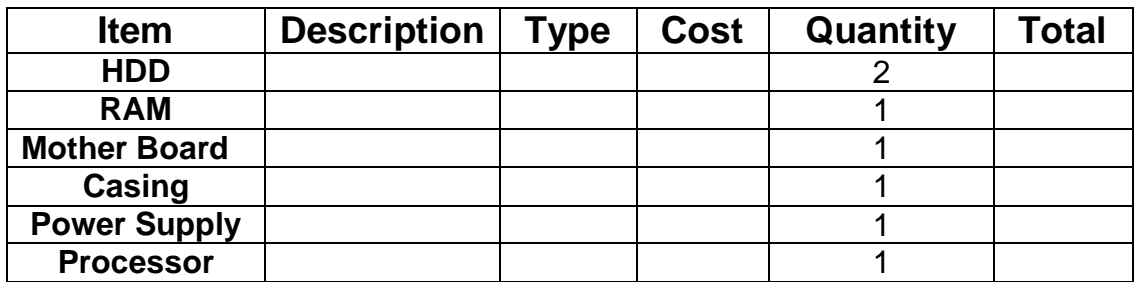

#### **BUILD POINT: 1**

ASSEMBLING PROCEDURE

Assembly Item: K&M Computer

Quantity to build: 10

Click Build & Close Button

Check Report: Stock Status by Then.

**Reference Book: Step By Step Computerized Accounting: Tally & Quickbooks: From Basic to Advanced Level.**

**Author: S Nadeem Shah Page no: 496-498.**

## **QuickBooks ASSIGNMENT 3:**

## **SHAHBAZ MOTORS**

### **Requirement 1: Create Charts of Accounts.**

#### **Assets:**

- Cash in Hand.
- Petty Cash.
- MCB.
- HBL.
- Office Furniture.
- Office Supplies.
- Accounts Receivables**.**

#### **Liabilities:**

- Accounts Payable.
- Sales Tax Payable.
- Wages Payable.
- Salaries Payable.
- Other Payables.
- Notes Payables.
- Loan Payables**.**

#### **Equity:**

- Capital.
- Drawing.

#### **Revenue:**

- Service Income
- Toyota
- Suzuki
- Mitsubishi
- Sales Discount
- Sales Return**.**

### **COST OF GOODS SOLD:**

- Purchases
- Toyota
- Suzuki
- Mitsubishi
- Purchase Discount
- Purchase Return

### **Expenses:**

- Rent
- Bank Charges
- Travel
- Utility Bills
- Other Expenses.

### **Transaction for the first Month:**

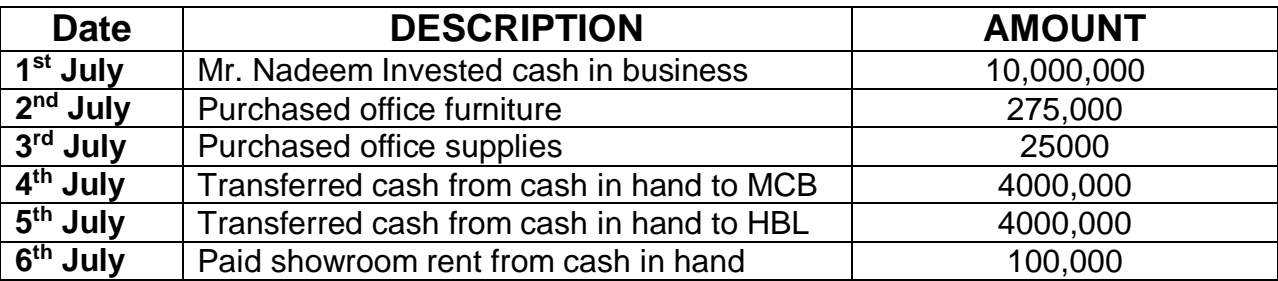

### **According to Trial Balance**

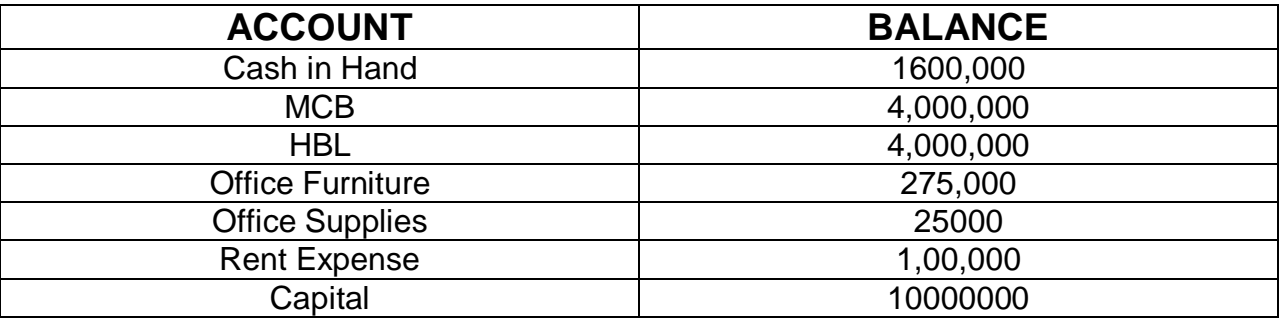

#### **Customers:**

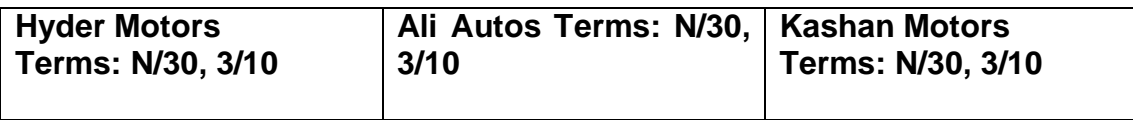

**Vendors:** 

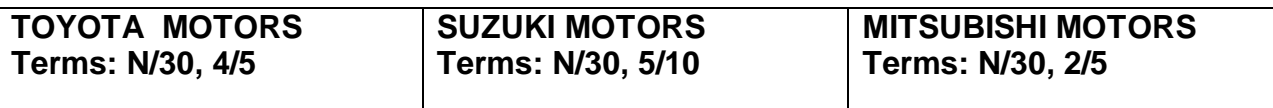

**Inventory:** 

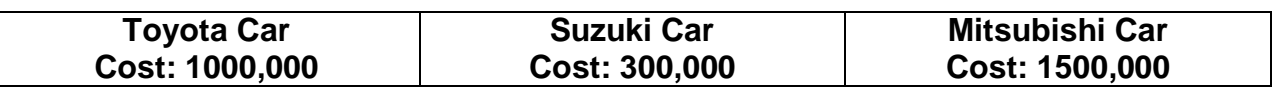

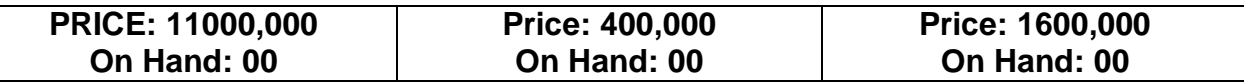

#### **Purchase Transaction for the first Month.**

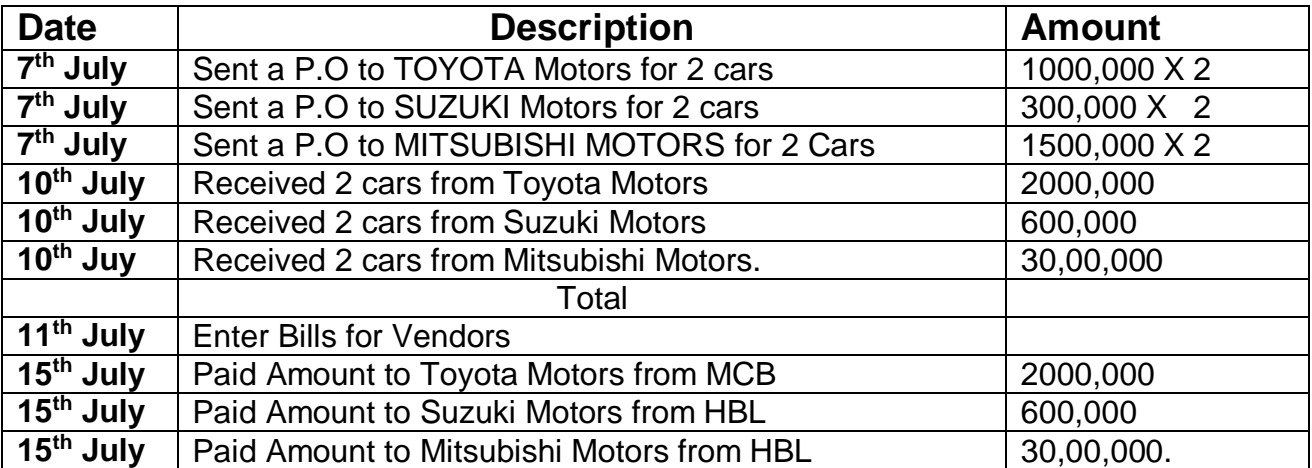

### **Required: Check Trial Balance Report.**

#### **Sales Transaction for the month**

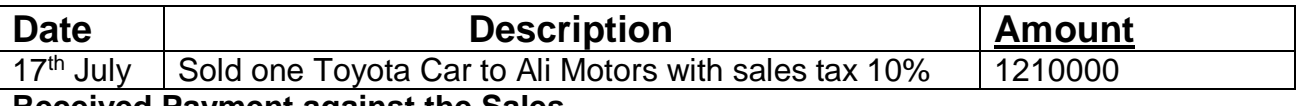

**Received Payment against the Sales**

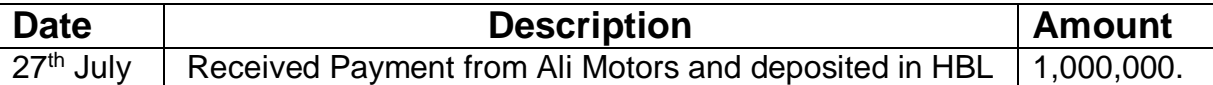

#### **Bank Reconciliation**

**Bank: MCB, Your Balance: 2,000,000. Bank Ending Balance: 199, 8000. Bank Charges: 2000.**

**Required: See the following Reports.**

**Trial Balance, Accounts Receivable, Account Payable, Inventory Status.** 

**Reference Book: Step By Step Computerized Accounting: Tally & QuickBooks: From Basic to Advanced Level.**

# **Assignment for Peachtree MEHAK PERFUMES**

Mr. Barkat Shareef is a famous Perfume Dealer of Lahore, he imports Perfume from France, UK, USA China and Singapore. Mr. Barkat distributes Perfume to Pakistan, UAE and India etc.

M. Barkat use MCB Bank for Payment Payable and use HBL Bank tor Payment Receivable. He wants to maintain his company accounts on Peachtree. You follow him.

#### **STEP-1 Create a new company with following requirements:**

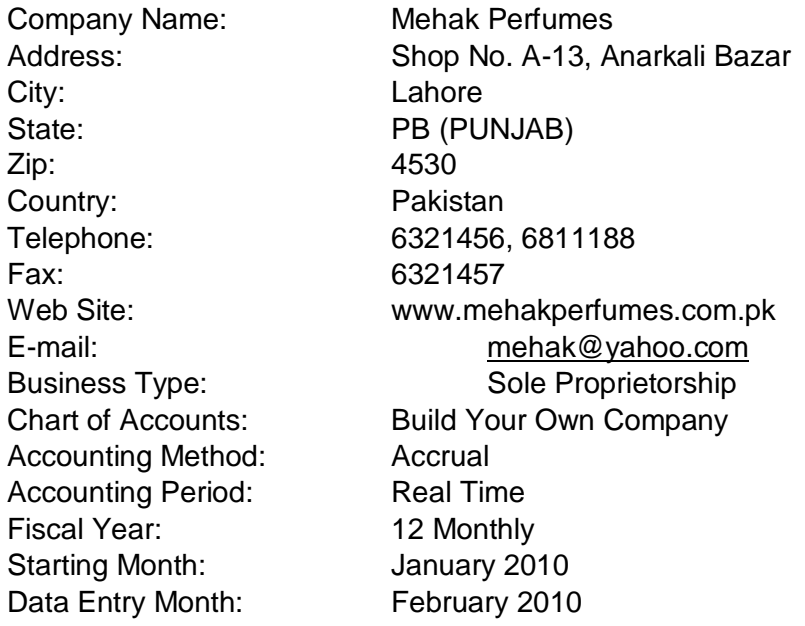

### **STEP-2: Create a list of Chart of Accounts**

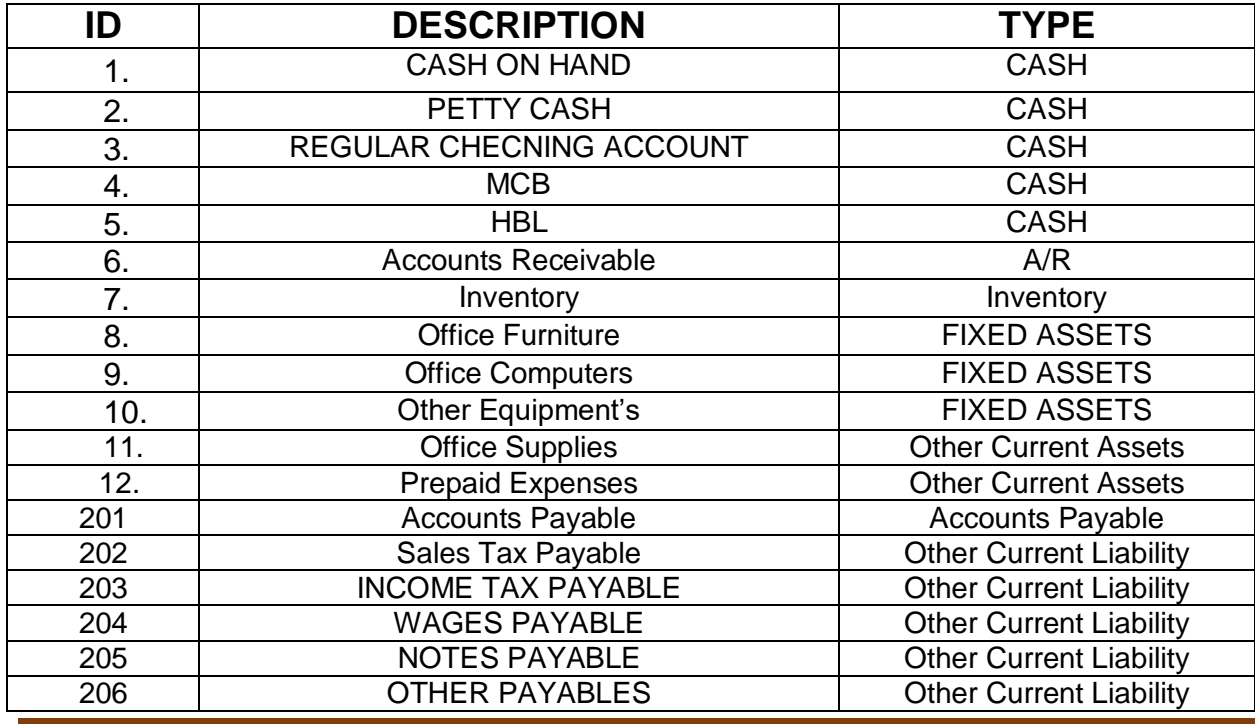

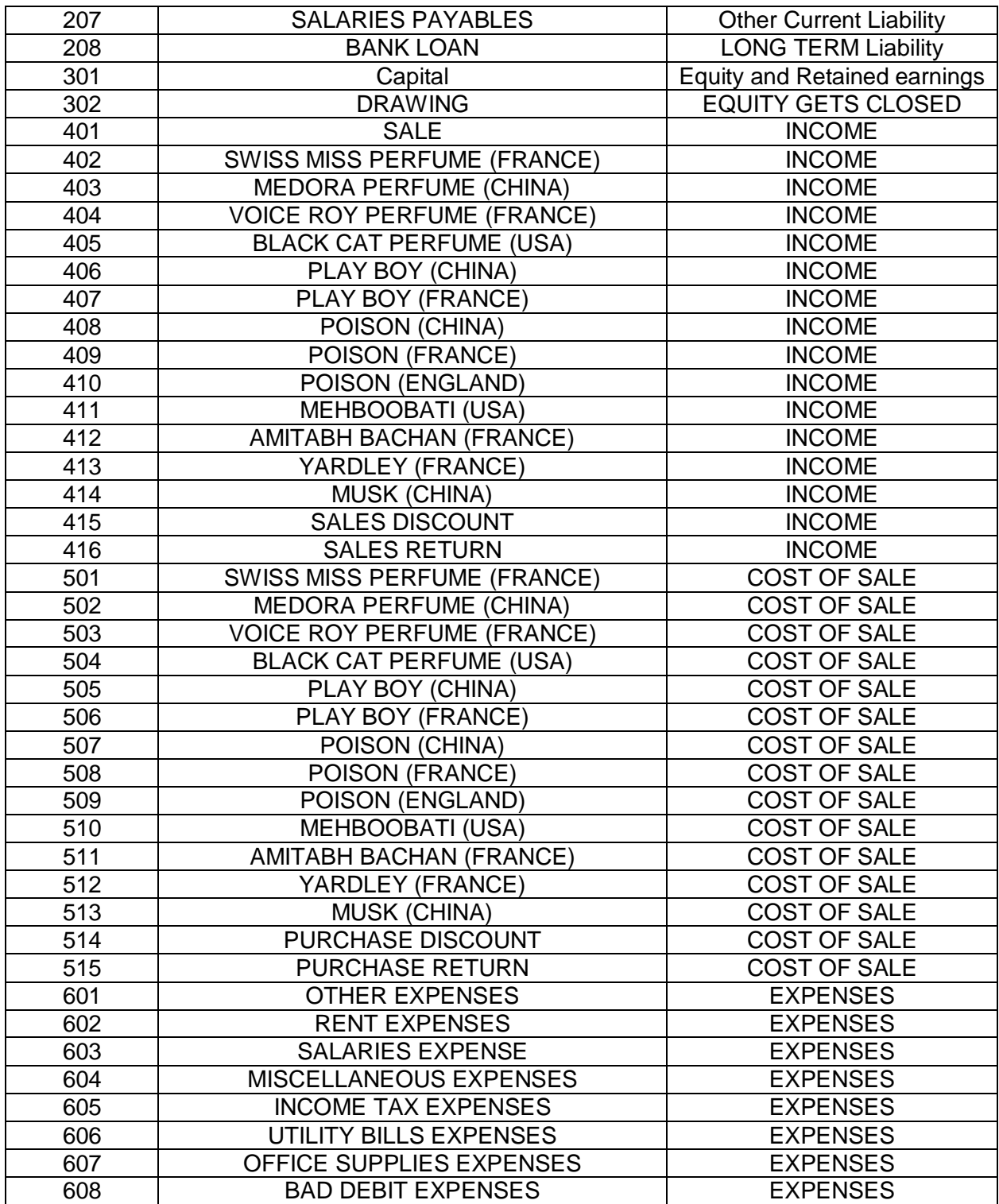

#### **STEP-3: ENTER PREVIOUS BALANCES OF AA TRADING BY USING BEGINNING BALANCES**

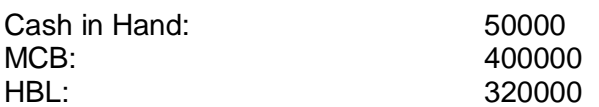

OFFICE FURNITURE: 75000 OFFICE COMPUTERS: 40000 OFFICE SUPPLIES: 2000 ACCOUNTS RECEIVABLE: 50000 ACCOUNTS PAYABLE: 200000 CAPITAL: (CHECK YOUR SELF)

INVENTORY: (CHECK INVENTORY STATUS)

#### **STEP-4: CREATE INVENTORY ITEMS BY SING MAINTAIN MENU:**

#### **ITEM1 ID:** 101 DESCRIPTION: SWISS MISS PERFUME (FRANCE) ITEM CLASS: STOCK ITEM PRICE LEVEL-1 700 UNIT/MEASURE: EACH ITEM TYPE: SUPPLY LOCATION: STORE-1 GL Sale Account: Sale Account of this item GL Inventory Account: Inventory GL Cost of Sale Account: Cost of Sale Account of this item Cost Method FIFO Last unit cost: 300 Item Tax Type: 2(Exempted) Minimum Stock: 25 Reorder Quantity: 500 Preferred Vendor: SWISS MISS INDUSTRIES Beg. Balance: 75 **ITEM2** ID: 102 DESCRIPTION: MEDORA PERFUME (CHINA) ITEM CLASS: STOCK ITEM PRICE LEVEL-1 200 UNIT/MEASURE: EACH ITEM TYPE: SUPPLY LOCATION: STORE-1 GL Sale Account: Sale Account of this item GL Inventory Account: Inventory GL Cost of Sale Account: Cost of Sale Account of this item Cost Method FIFO Last unit cost: 50 Item Tax Type: 2(Exempted) Minimum Stock: 50 Reorder Quantity: 1000 Preferred Vendor: MEDORA INDUSTRIES Beg. Balance: 120

### **ITEM3**

DESCRIPTION: VOICE ROY PERFUME (FRANCE) ITEM CLASS: STOCK ITEM PRICE LEVEL-1 9000 UNIT/MEASURE: EACH Item Type: Supply Location: Store-1 GL Sale Account: Sale Account of this item GL Inventory Account: Inventory Cost Method FIFO Last unit cost: 500 Item Tax Type: 2(Exempted) Minimum Stock: 25 Reorder Quantity: 2000 Preferred Vendor: Voice Roy Corporation Beg. Balance: 400

#### **ITEM4**

ID: 104 ITEM CLASS: STOCK ITEM PRICE LEVEL-1 750 UNIT/MEASURE: EACH Item Type: Supply Location: Store-1 GL Sale Account: Sale Account of this item GL Inventory Account: Inventory Cost Method FIFO Last unit cost: 400 Item Tax Type: 2(Exempted) Minimum Stock: 25 Reorder Quantity: 1000 Preferred Vendor: BLACK CAT Corporation Beg. Balance: 250

#### **ITEM5**

ID: 105 DESCRIPTION: PLAY BOY (CHINA) ITEM CLASS: STOCK ITEM PRICE LEVEL-1 200 UNIT/MEASURE: EACH Item Type: Supply Location: Store-1 GL Sale Account: Sale Account of this item GL Inventory Account: Inventory GL Cost of Sale Account: Cost Method: Inventory Cost of Sale Account of this item Cost Method FIFO Last unit cost: 50

FVTLM011 Page 38

GL Cost of Sale Account: Cost Method: Inventory Cost of Sale Account of this item DESCRIPTION: BLACK CAT PERFUME (USA) GL Cost of Sale Account: Cost Method: Inventory Cost of Sale Account of this item

#### **ITEM6**

ID: 106 ITEM CLASS: STOCK ITEM PRICE LEVEL-1 1200 UNIT/MEASURE: EACH Item Type: Supply Location: Store-1 GL Sale Account: Sale Account of this item GL Inventory Account: Inventory Cost Method FIFO Last unit cost: 900 Item Tax Type: 2(Exempted) Minimum Stock: 25 Reorder Quantity: 600 Preferred Vendor: PLAY BOY COSMETICS Beg. Balance: 200

#### **ITEM7**

ID: 107 CLASS: STOCK ITEM PRICE LEVEL-1 300 UNIT/MEASURE: EACH Item Type: Supply Location: Store-1 GL Sale Account: Sale Account of this item GL Inventory Account: Inventory Cost Method FIFO Last unit cost: 60 Item Tax Type: 2(Exempted) Minimum Stock: 25 Reorder Quantity: 1000 Preferred Vendor: POISON COSMETICS Beg. Balance: 700

### **ITEM8**

ID: 108 CLASS: STOCK ITEM PRICE LEVEL-1 1700 UNIT/MEASURE: EACH

Item Tax Type: 2(Exempted) Preferred Vendor: PLAY BOY (CHINA) DESCRIPTION: PLAY BOY (FRANCE) GL Cost of Sale Account: Cost Method: Inventory Cost of Sale Account of this item DESCRIPTION: POISON (CHINA) ITEM GL Cost of Sale Account: Cost Method: Inventory Cost of Sale Account of this item DESCRIPTION: POISON (FRANCE) ITEM

Item Type: Supply Location: Store-1 GL Sale Account: Sale Account of this item GL Inventory Account: Inventory GL Cost of Sale Account: Cost Method: Inventory Cost of Sale Account of this item Cost Method **FIFO** Last unit cost: 1200 Item Tax Type: 2(Exempted) Minimum Stock: 30 Reorder Quantity: 500 Preferred Vendor: POISON C0 FRANCE Beg. Balance: 1200 **ITEM9** ID: 109 DESCRIPTION: POISON (ENGLAND) ITEM CLASS: STOCK ITEM PRICE LEVEL-1 1300 UNIT/MEASURE: EACH Item Type: Supply Location: Store-1 GL Sale Account: Sale Account of this item GL Inventory Account: Inventory GL Cost of Sale Account: Cost Method: Inventory Cost of Sale Account of this item Cost Method FIFO Last unit cost: 900 Item Tax Type: 2(Exempted) Minimum Stock: 25 Reorder Quantity: 500 Preferred Vendor: POISON C0 ENGLAND Beg. Balance: 600 **ITEM10** ID: 110 DESCRIPTION: MEHBOOBATI (USA) ITEM CLASS: STOCK ITEM PRICE LEVEL-1 2000 UNIT/MEASURE: EACH Item Type: Supply Location: Store-1 GL Sale Account: Sale Account of this item GL Inventory Account: Inventory GL Cost of Sale Account: Cost Method: Inventory Cost of Sale Account of this item Cost Method FIFO Last unit cost: 1600 Item Tax Type: 2(Exempted) Minimum Stock: 25 Reorder Quantity: 600 Preferred Vendor: POISON C0 FRANCE Beg. Balance: 100

#### **ITEM11**

ID: 111 ITEM CLASS: STOCK ITEM PRICE LEVEL-1 3000 UNIT/MEASURE: EACH Item Type: Supply Location: Store-1 GL Inventory Account: Inventory Cost Method FIFO Last unit cost: 2600 Item Tax Type: 2(Exempted) Minimum Stock: 25 Reorder Quantity: 100 Preferred Vendor: AWISS MISS Beg. Balance: 20

#### **ITEM12**

ID: 112 CLASS: STOCK ITEM PRICE LEVEL-1 700 UNIT/MEASURE: EACH Item Type: Supply Location: Store-1 GL Inventory Account: Inventory Cost Method FIFO Last unit cost: 400 Item Tax Type: 2(Exempted) Minimum Stock: 25 Reorder Quantity: 100 Beg. Balance: 40

#### **ITEM13**

ID: 113 ITEM CLASS: STOCK ITEM PRICE LEVEL-1 300 UNIT/MEASURE: EACH Item Type: Supply Location: Store-1 GL Inventory Account: Inventory Cost Method **FIFO** 

DESCRIPTION: AMITABH BACHAN (FRANCE) GL Sale Account: Sale Account of this item GL Cost of Sale Account: Cost Method: Inventory Cost of Sale Account of this item DESCRIPTION: YARDLEY (FRANCE) ITEM GL Sale Account: Sale Account of this item GL Cost of Sale Account: Cost Method: Inventory Cost of Sale Account of this item Preferred Vendor: YARDLEY INDUSTRIES DESCRIPTION: MUSK (CHINA) GL Sale Account: Sale Account of this item GL Cost of Sale Account: Cost Method: Inventory Cost of Sale Account of this item

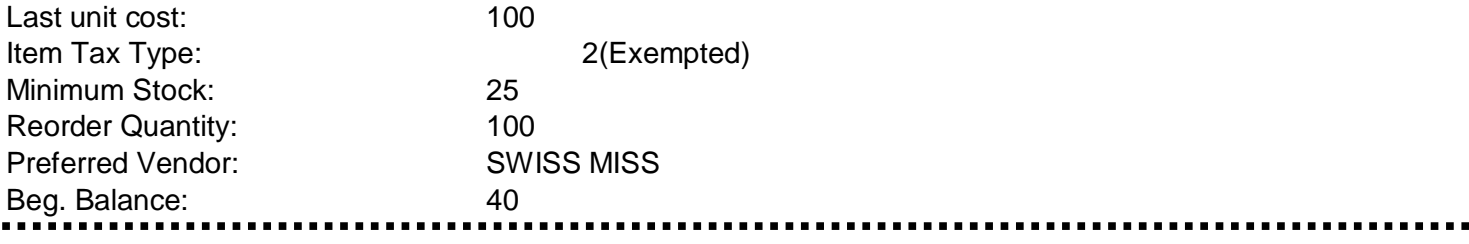

**Book Reference: Computerized Accounting: Peachtree Quantum with Exercises.**

**Author: S Nadeem Shah**

**Page: 359-372**